### **Міністерство освіти і науки України Тернопільський національний технічний університет імені Івана Пулюя**

Факультет комп'ютерно-інформаційних систем і програмної інженерії

(повна назва факультету ) Кафедра комп'ютерних наук (повна назва кафедри)

# **КВАЛІФІКАЦІЙНА РОБОТА**

на здобуття освітнього ступеня

бакалавр (назва освітнього ступеня) на тему: Розробка локальної обчислювальної мережі для приватного підприємства «UnoCallGroup»

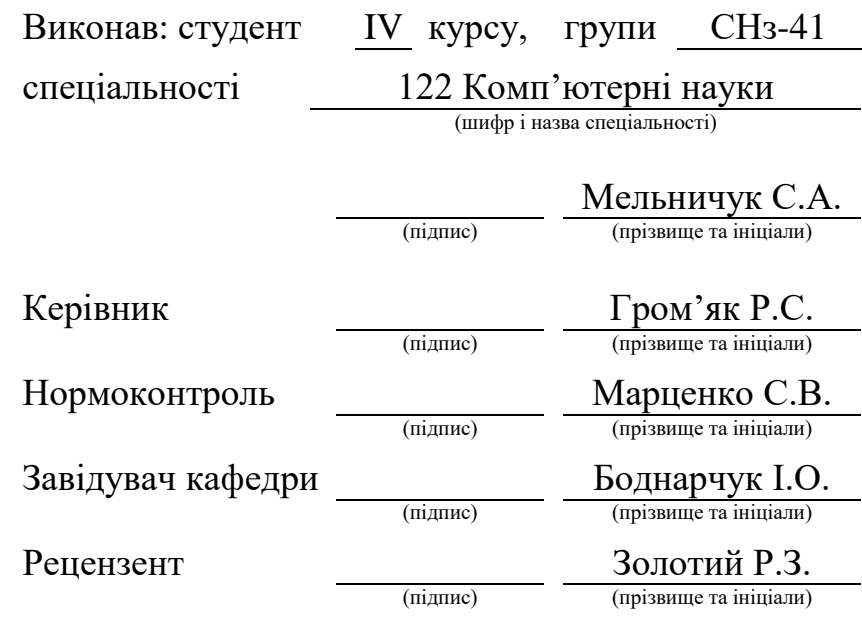

Тернопіль 2023

### Міністерство освіти і науки України **Тернопільський національний технічний університет імені Івана Пулюя**

Факультет комп'ютерно-інформаційних систем і програмної інженерії

Кафедра комп'ютерних наук

(повна назва факультету)

(повна назва кафедри)

ЗАТВЕРДЖУЮ

Завідувач кафедри

Боднарчук І.О.

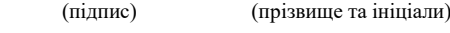

« 13 » червня\_ 2023 р.

### **ЗАВДАННЯ НА КВАЛІФІКАЦІЙНУ РОБОТУ**

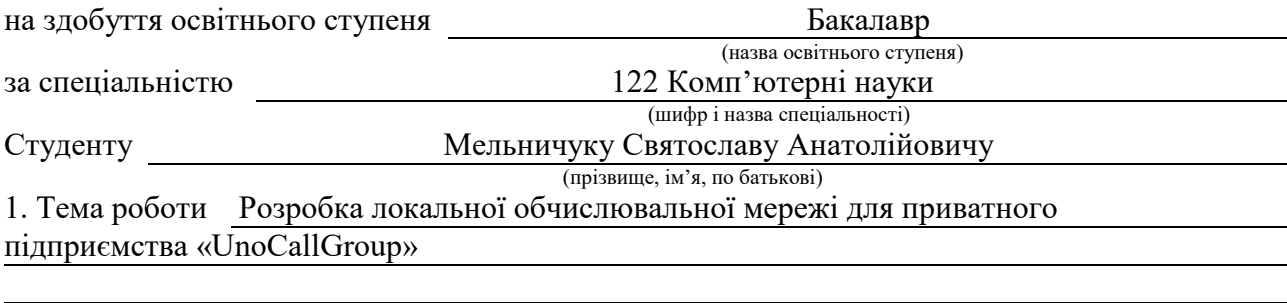

Керівник роботи Гром'як Роман Сильвестрович, канд. фіз-мат. наук, доцент кафедри КН (прізвище, ім'я, по батькові, науковий ступінь, вчене звання)

Затверджені наказом ректора від « 7 » лютого 2023 року № 4/7-135 *.*

2. Термін подання студентом завершеної роботи 14 червня 2023р.

3. Вихідні дані до роботи Плани приміщень, генплан розміщення будівель

4. Зміст роботи (перелік питань, які потрібно розробити)

Вступ, Розділ 1. Огляд програм для розробки сайту, 1.1 Аналіз технічного завдання,

1.2 Початкові дані, Розділ 2. Проєктування комп'ютерної мережі, 2.1 Технічні приміщення,

2.2 Телекомунікаційна фаза проектування, 2.3 Розрахунок та перелік додаткових елементів

СКС, 2.4 Допоміжні елементи СКС, Розділ 3. Безпека життєдіяльності, основи хорони праці, 3.1 Охорона праці, 3.2 Безпека життєдіяльності, 3.3 Висновок до третього розділу, Висновки, Перелік джерел

5. Перелік графічного матеріалу (з точним зазначенням обов'язкових креслень, слайдів)

1. Титульний лист, 2. Мета, завдання. 3. 3. Логічна топологія комп'ютерної мережі. 4. Схема з'єднань комп'ютерів і мережевого обладнання. 5. Схема з'єднань комп'ютерів і мережевого обладнання. 6. Розміщення комутаційних розеток і комутаційного обладнання (2 поверх). 7. Таблиця ІР-адресацій. 8. Висновки

### 6. Консультанти розділів роботи

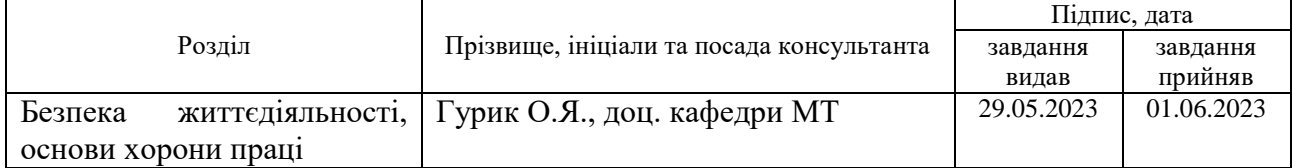

### 7. Дата видачі завдання 23 січня 2023 р.

### КАЛЕНДАРНИЙ ПЛАН

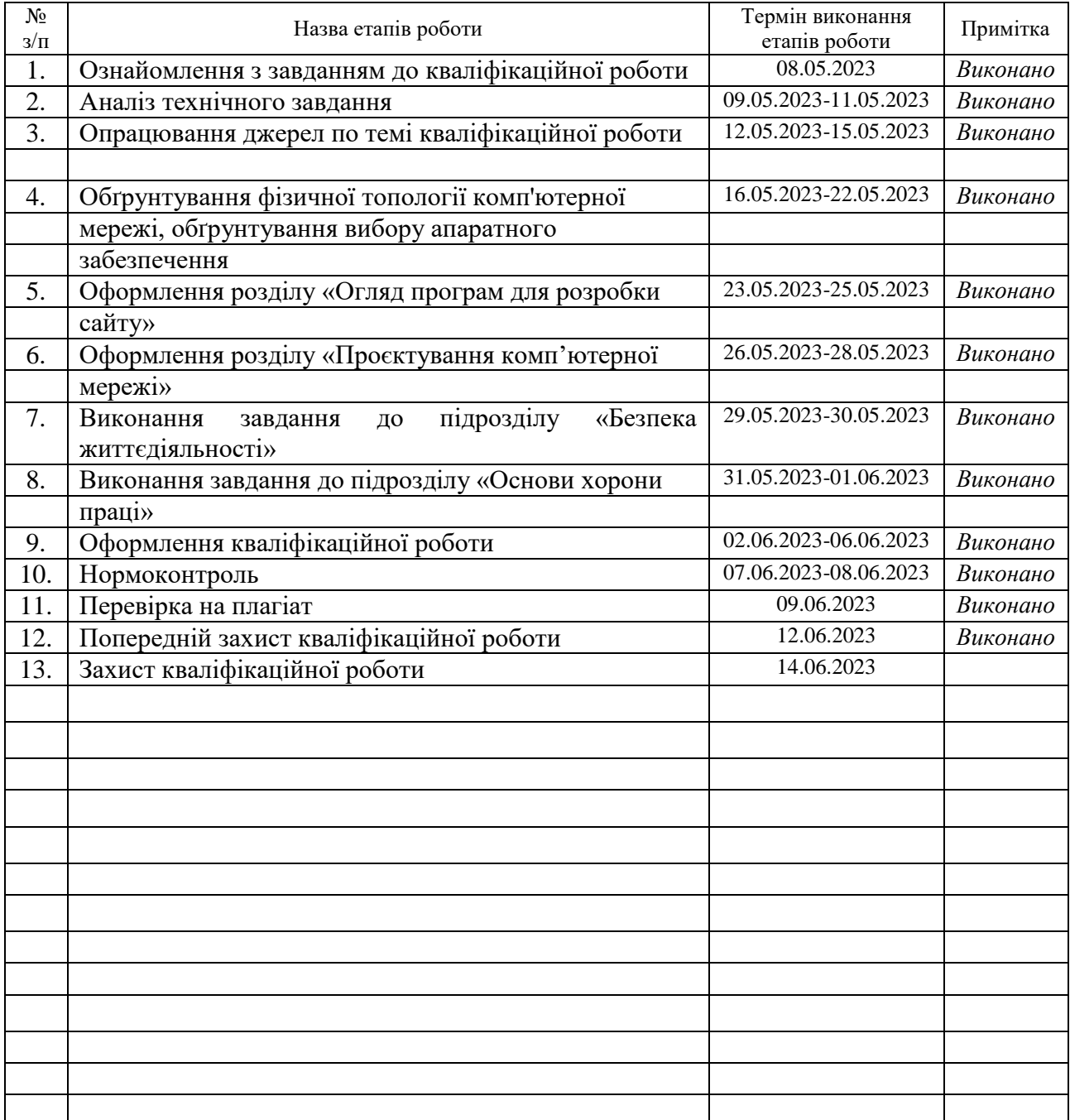

Студент Мельничук С.А.

(підпис) (прізвище та ініціали)

Керівник роботи

(підпис)  $\Gamma$ ром'як Р.С.

#### **АНОТАЦІЯ**

Розробка локальної обчислювальної мережі для приватного підприємства «UnoCallGroup» // Кваліфікаційна робота освітнього рівня «Бакалавр» // Мельничук Святослав Анатолійович // Тернопільський національний технічний університет імені Івана Пулюя, факультет комп'ютерно-інформаційних систем і програмної інженерії, кафедра комп'ютерних наук, група СНз-41 // Тернопіль, 2023 // с. – 57, рис. – 2, табл. – 11, слайди – 8, додат. – 0, бібліогр. – 16.

*Ключові слова:* фізична топологія, комутатор, робоча станція, сервер, логічна топологія, конектор.

Об'єктом цього проекту є створення комп'ютерної мережі для приватного підприємства "UnoCallGroup" міста Тернопіль. Головною метою проекту є покращення обміну інформацією між робочими станціями, що дозволить більш ефективно використовувати апаратні ресурси та підвищить продуктивність роботи.

Під час виконання проекту було проведено проектування логічної та фізичної структури мережі. Було здійснено вибір відповідного мережевого обладнання та апаратного забезпечення. Була розроблена методика прокладання, монтажу та управління мережею. Також було обґрунтовано вибір засобів безпеки та підключення мережевих ресурсів. Завершилось проектування тестуванням мережі.

### **ANNOTATION**

Development of Local Computer Network for a Private Enterprise "UnoCallGroup" // Qualification work of the educational level "Bachelor" // Svyatoslav Anatoliyovych Melnychuk // Ternopil Ivan Pulyu National Technical University, Computer and Information Systems and Software Engineering Faculty, Computer Sciences Department, group SNz-41 // Ternopil, 2023 // P. 57, fig. - 2, tabl. - 11 , slides - 8, annexes. – 0, references - 16.

*Keywords:* physical topology, switch, workstation, server, logical topology, conector.

The object of this project is the creation of a computer network for the private enterprise "UnoCallGroup" of the city of Ternopil. The main goal of the project is to improve the exchange of information between workstations, which will allow more efficient use of hardware resources and increase work productivity.

During the implementation of the project, the design of the logical and physical structure of the network was carried out. Appropriate network equipment and hardware were selected. A method of laying, installing and managing the network was developed. The choice of security devices and connection of network resources was also substantiated. The design and testing of the network has been completed.

# **ПЕРЕЛІК УМОВНИХ ПОЗНАЧЕНЬ, СИМВОЛІВ, ОДИНИЦЬ, СКОРОЧЕНЬ І ТЕРМІНІВ**

- СХВ середньо хвилевий
- ДК дистанційне керування
- ПК персональний комп'ютер
- АСК acknowledgement packet, пакет-повідомлення
- DCF distributed coordination function, розподіл координуючої функції
- RTS request to send, запит на передачу
- CTS clear to send, дозвіл передачі
- PCF point coordination function, точкова координуюча функція
- NAT network address translation, перетворення мережевих адрес
- ПЗ програмне забезпечення
- DTIM delivery traffic indication message, повідомлення про доставку трафіку

## **ЗМІСТ**

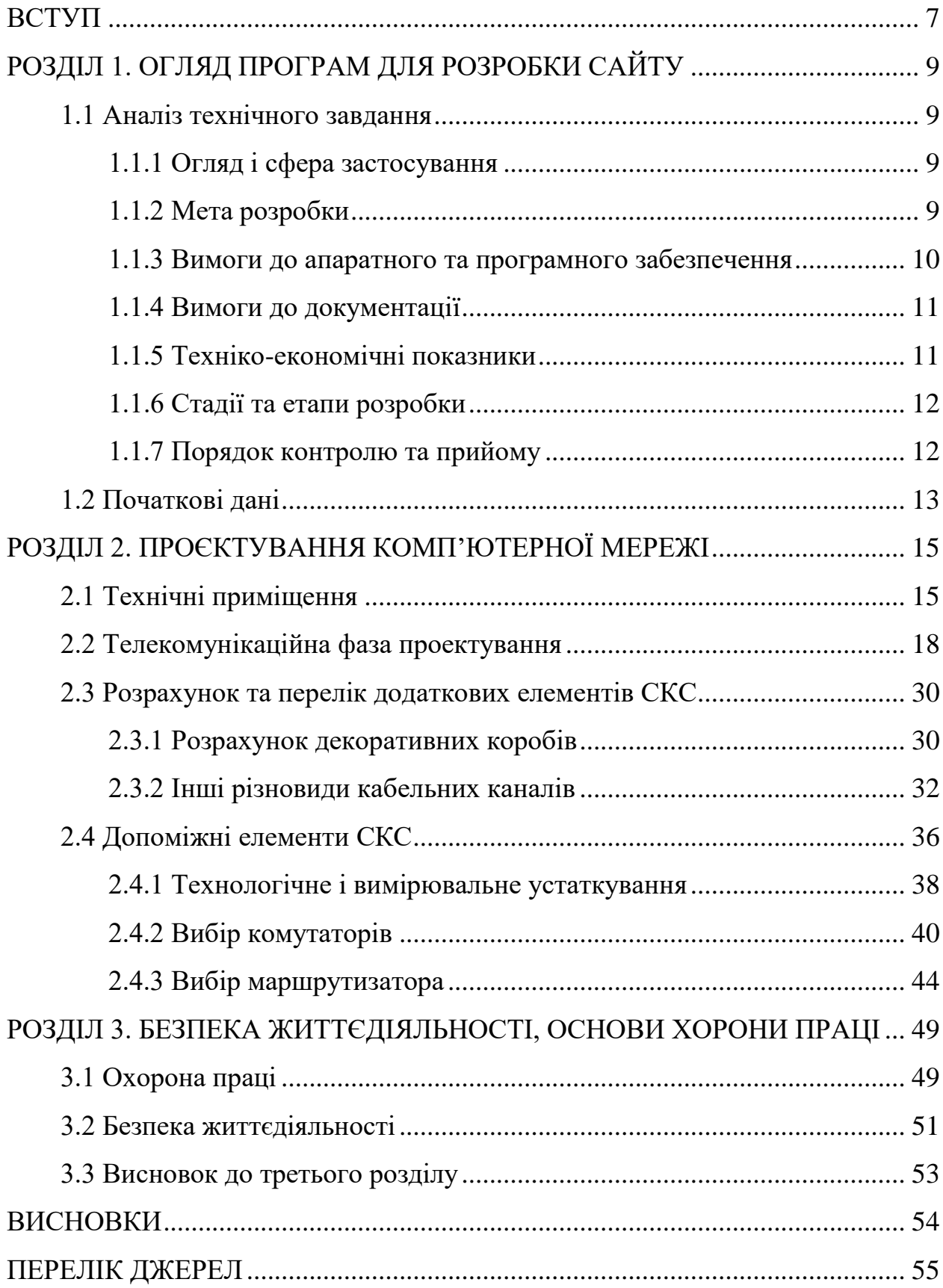

#### **ВСТУП**

<span id="page-7-0"></span>Концепція обчислювальних систем є логічним результатом розвитку комп'ютерних технологій. Перші комп'ютери 1950-х років були призначені для обмеженої кількості користувачів і були великими і дорогими. Вони не були призначені для інтерактивної роботи користувача і використовувалися у пакетному режимі обробки.

Системи пакетної обробки зазвичай базувалися на мейнфреймах потужних і надійних комп'ютерах загального призначення. Користувачі могли отримати результати обчислень лише наступного дня після виконання завдання на перфокартах. В такому режимі взаємодії з користувачем, де він міг коригувати результати обчислень, довелося пожертвувати, оскільки пакетний режим найбільш ефективно використовував обчислювальні можливості машини.

З поширенням доступних процесорів на початку 1960-х років почали з'являтися нові способи організації обчислювального процесу, зокрема багатотермінальні системи розподіленого часу. Кожен користувач отримував термінал, за допомогою якого він міг спілкуватися з комп'ютером. Час реакції обчислювальної системи був достатньо малим, щоб декілька користувачів могли одночасно працювати, не помічаючи один одного. Користувач мав доступ до спільних файлів та пристроїв, і його обслуговування створювало враження повного контролю над комп'ютером. Такі багатотермінальні системи стали першим кроком у створенні локальних комп'ютерних мереж. Однак основним недоліком було централізоване управління обробкою даних.

Первісні мережі з'явилися як результат вирішення простого завдання забезпечення доступу до комп'ютера з віддаленого терміналу на великі відстані, сотні або тисячі кілометрів. Термінали підключалися до комп'ютерів за допомогою модемів через телефонні мережі. Згодом були розроблені системи, які дозволяли не лише віддалене з'єднання "термінал-комп'ютер", але й віддалені зв'язки "комп'ютер-комп'ютер". Це дозволило комп'ютерам автоматично обмінюватися даними, що є основним механізмом обчислювальної мережі. Більшість основних ідей і концепцій сучасних обчислювальних мереж були запропоновані та відпрацьовані при побудові перших глобальних мереж.

На початку 1970-х років, завдяки розвитку великих інтегральних схем, з'явилася можливість створення міні-комп'ютерів, які стали конкурентами мейнфреймам. Навіть невеликі відділи підприємств отримали можливість придбати комп'ютери, що призвело до концепції розподілу комп'ютерних ресурсів по всьому підприємству. Для побудови мереж, які об'єднували такі комп'ютери, спочатку використовувалися різноманітні нестандартні пристрої зв'язку з власними методами передачі даних по комунікаційних лініях, власними типами кабелів і т. д.

У середині 1980-х років були розроблені перші стандартні технології об'єднання комп'ютерів в мережу, такі як Ethernet і Token Ring. Це стало можливим завдяки появі персональних комп'ютерів. Ці масові продукти стали ідеальними для побудови мереж, оскільки вони були достатньо потужними для роботи мережевого програмного забезпечення, але водночас потребували об'єднання своїх обчислювальних потужностей для вирішення складних задач.

На сьогоднішній день розвиток мереж продовжується. З'являються все швидші канали зв'язку, інтелектуальне комутуюче обладнання дозволяє будувати великі розподілені корпоративні мережі.

### <span id="page-9-0"></span>**РОЗДІЛ 1. ОГЛЯД ПРОГРАМ ДЛЯ РОЗРОБКИ САЙТУ**

#### <span id="page-9-1"></span>**1.1 Аналіз технічного завдання**

#### <span id="page-9-2"></span>**1.1.1 Огляд і сфера застосування**

Цей розділ присвячений огляду та визначенню сфери застосування технічного завдання. Метою цього кваліфікаційного проекту, який відповідає освітньому рівню «Бакалавр», є розробка локальної комп'ютерної мережі для підприємства "UnoCallGroup".

### <span id="page-9-3"></span>**1.1.2 Мета розробки**

Підприємство "UnoCallGroup" спеціалізується на широкому спектрі робіт, пов'язаних з проектуванням систем теплогазопостачання, водопроводів, газифікації, опалення та водопостачання. Вони також займаються комплектуванням об'єктів сучасним обладнанням в цих галузях.

Підприємство "UnoCallGroup" виконує такі види робіт:

1. Проектування систем теплогазопостачання та водопроводів.

2. Встановлення систем опалення, водопостачання, каналізації та газифікації.

3. Комплектування об'єктів спеціалізованим обладнанням.

4. Роботи з водопідготовки, включаючи фільтри очищення, системи зворотного осмосу та станції пом'якшення води.

5. Встановлення вікон, дверей та воріт, включаючи гаражні ворота та металопластикові вікна та двері.

6. Виконання робіт з опалення, включаючи влаштування автономного опалення, встановлення різних типів котлів та заміну теплотрас.

7. Вентиляція та кондиціонування промислових приміщень та приватних осель.

8. Електромонтажні роботи, включаючи електрощитові, електросилові лінії, охоронну сигналізацію, відеоспостереження, домофони та системи безпеки.

9. Реалізація різних видів обладнання, включаючи газові, електричні та твердопаливні котли, бойлери, насоси, конвектори, радіатори, поліпропіленові труби та фасонні частини.

### <span id="page-10-0"></span>**1.1.3 Вимоги до апаратного та програмного забезпечення**

Апаратна і програмна інфраструктура цієї мережі повинна забезпечувати швидкий і якісний доступ до бази даних підприємства. Мережа має бути побудована відповідно до планів приміщень підприємства (приміщень, де встановлені комп'ютери), і має забезпечувати заходи безпеки проти несанкціонованого доступу до неї. Крім того, мають бути передбачені способи розширення та модернізації мережі шляхом підключення додаткового обладнання та модернізації наявного.

Випадкове відмовлення одного з пристроїв мережі не повинно призводити до непрацездатності всієї мережі.

Програмне забезпечення серверів і робочих станцій повинно відповідати наступним вимогам:

функціональна повнота - різноманітність підтримуваних сервісів;

продуктивність;

масштабованість;

можливість працювати на потужній платформі;

 забезпечення надійного захисту інформації від несанкціонованого доступу;

забезпечення надійного зберігання інформації;

забезпечення розмежування прав доступу до ресурсів;

підтримка технології "Клієнт-Сервер".

### <span id="page-11-0"></span>**1.1.4 Вимоги до документації**

Для забезпечення ефективної роботи та належного функціонування мережі необхідно створити відповідну документацію, яка повинна включати наступну інформацію:

– Загальну структуру мережі.

– План розміщення компонентів мережі.

- а) Принципи прокладання кабельних систем.
- б) Умовні позначення.
- в) План розташування мережевих комутаційних елементів.
- Технічний опис фрагментів мережі.
- а) Принципи маркування кабельних сегментів.
- б) Траси прокладання кабельних сегментів.
- в) Активні компоненти мережі.
- 1.Концентратори.
- 2.Комутатори.
- Перевірка кабельної підсистеми на відповідність Саt.5.
- Результати вимірювань кабельних сегментів.
- Звіт про використання матеріалів та комплектуючих.
- Поточний стан портів активного обладнання.

### <span id="page-11-1"></span>**1.1.5 Техніко-економічні показники**

Для розробки мережі необхідно виділити кошти на наступні складові:

- Придбання персональних комп'ютерів.
- Активне обладнання, таке як комутатори, концентратори і модеми.
- Пасивне обладнання, включаючи кабелі і розетки.
- Коробки для прокладання мережевих кабелів.

Крім того, необхідно оплатити працю з прокладання коробок, підключення мережевих кабелів та розміщення обладнання відповідно до встановлених норм.

### <span id="page-12-0"></span>**1.1.6 Стадії та етапи розробки**

Реалізація проекту передбачає наступні етапи:

- Аналіз потреб і огляд наявних рішень, що стосуються проекту.
- Розробка логічної схеми проекту.
- Техніко-економічний аналіз і вибір обладнання для мережі.

– Врахування технічних особливостей приміщень, таких як план приміщень, лінії електроживлення, освітлення, товщина стін тощо.

– Розробка фізичної схеми прокладання кабелів і розміщення обладнання.

- Особливості монтажу вузлів мережі.
- Налаштування апаратного та програмного забезпечення.
- Тестування мережі.

### <span id="page-12-1"></span>**1.1.7 Порядок контролю та прийому**

Для перевірки готовності та працездатності мережі необхідно виконати наступні заходи:

– Контроль фізичних з'єднань за допомогою тестувального обладнання (тестера), щоб перевірити правильність монтажу розеток кабелів.

– Перевірка правильності підключення живлення до пристроїв мережі.

– Перевірка правильності налаштування програмного забезпечення для устаткування мережі (сервісні команди операційних систем).

– Перевірка коректності запису інформації в базу даних організації (шляхом введення її з кількох робочих станцій).

– Перевірка коректності налаштування програмного забезпечення для розмежування прав доступу до бази даних організації та автоматичного підключення до глобальної мережі.

#### <span id="page-13-0"></span>**1.2 Початкові дані**

У розглядуваній 2-поверховій будівлі офісного призначення буде встановлена структурована кабельна система (СКС). Кожен поверх має ідентичне планування, а висота між перекриттями становить 3,5 метра, а загальна товщина міжповерхових перекриттів - 50 см.

Основна мета СКС полягає у забезпеченні функціонування обладнання локальних обчислювальних мереж (ЛОМ). Вона передбачає створення звичайної мережі зв'язку, призначеної для передачі не конфіденційної інформації. Організація, яка буде експлуатувати кабельну систему, займається обробкою та передачею значних обсягів даних. Аналізуючи їх роботу, виявлено, що для задоволення потреб в обсягу передаваних даних в ЛОМ потрібна велика пропускна здатність каналів мережі. СКС також призначена для підключення до Інтернету та передачі даних в межах організації.

У коридорах та робочих приміщеннях будівлі передбачена підвісна стеля з вільним простором висотою 50 см. За фальш стелею є достатньо місця для розміщення кабельних лотків та різних кабельних систем. Зовнішні й внутрішні стіни будівлі з цегли, що спрощує прокладання кабельної системи через стіни. Оскільки між поверхами немає спеціальних приміщень або кабельних каналів, з'єднання між підсистемами (поверхами) буде здійснюватись через отвори у підлозі для прокладання магістрального коробу. Кабельні введення до технічних та робочих приміщень для користувачів реалізовані за допомогою металевих труб діаметром 30 мм.

Кабельні введення до технічних і робочих приміщень для користувачів здійснюються за допомогою кількох металевих труб діаметром 32 мм.

Крім інформаційних розеток для кожного робочого місця, передбачається встановлення двох силових розеток, які підключаються до мережі надійного електропостачання, та однієї силової розетки, яка підключається до мережі загального електроживлення. Установку силових кабелів та їх підключення до розеток і розподільного щитка здійснює підрядна організація.

Кожен поверх будівлі містить 5 робочих приміщень для користувачів згідно з планом. Згідно з вимогами СНіП 2.09.04-87, на кожні 6 м² робочої площі передбачається встановлення одного блоку розеток. Додатково, для зручності обслуговування та гнучкості експлуатації інформаційнообчислювальної системи, кожне технічне приміщення на кожному поверсі має три блоки розеток.

### <span id="page-15-0"></span>**РОЗДІЛ 2. ПРОЄКТУВАННЯ КОМП'ЮТЕРНОЇ МЕРЕЖІ**

### <span id="page-15-1"></span>**2.1 Технічні приміщення**

Розміщення робочих місць відповідає робочим площам на кожному поверсі, як зазначено в таблиці 2.1, що становлять 345 м². Згідно норм, площа приміщень для апаратного та обслуговуючого обладнання повинна складати 9,6 м². Заведено обмеження на мінімальну площу апаратної, яка повинна бути не менше 14 м². З метою розміщення апаратної відповідно до рекомендацій, найбільш доцільним є виділення кімнати 103, оскільки вона не прохідна, не має вікон, не примикає до інших приміщень і не знаходиться поруч з ліфтами та іншими чинниками. Площа кімнати 103 становить 33,6 м², що задовольняє рекомендовану площу для апаратної, розраховану відповідно до норми - 0,7% від загальної робочої площі (таблиця 2.2).

| Номер      | Площа                     | Кількість монтованих |  |
|------------|---------------------------|----------------------|--|
| приміщення | приміщення м <sup>2</sup> | розеток              |  |
| 101        | 52                        | 6                    |  |
| 102        | 27                        |                      |  |
| 103        | 33,6                      |                      |  |
| 104        | 22,2                      |                      |  |
| 105        | 17,4                      |                      |  |
| 201        | 52                        |                      |  |
| 202        | 27                        | 3                    |  |
| 203        | 63,18                     |                      |  |
| 208        | 17,4                      |                      |  |

Таблиця 2.1 – Технічні приміщення проектуючої системи

Таблиця 2.2 – Технічні приміщення проектуючої системи

|                |             | Площа    |          |  |
|----------------|-------------|----------|----------|--|
| Номер кабінету | Призначення | Фактична | По нормі |  |
| 103            | Апаратна    | າາ       |          |  |

При виборі кінцевого рішення щодо вибору певного приміщення, були враховані такі фактори. Згідно першого варіанту, було вирішено розташувати апаратну у кімнаті 103. Нормативна площа для кросової приміщення, враховуючи кількість обслуговуваних пристроїв, складає 6,2 м², що трохи перевищує мінімально допустиме значення у 6 м². На різних поверхах будівлі виділили кімнати 103 для кросових приміщень, які вдвічі перевищують норматив. Розташування цих технічних приміщень поруч з апаратною значно спрощує конструкцію міжповерхових переходів і дозволяє використати один стояк без необхідності прокладання горизонтальних ділянок магістрального кабелю. Крім того, наявність додаткового простору та можливість встановлення пристроїв для колективного користування у мережевих приміщеннях надає можливість майбутньої модернізації мережі підприємства. Згідно з планом, відстань від цих технічних приміщень до найвіддаленішої розетки складає близько 25 метрів, що означає, що діаметр обслуговуваної робочої зони не перевищує 70 метрів, тому на кожному поверсі застосовується однорівнева (централізована) структура структурованої кабельної системи (СКС).

Окремого приміщення для кросової пункту не виділяється, і комутаційне обладнання, яке необхідне, встановлюється в приміщенні апаратної. Додатково було враховано можливість забезпечення необхідних умов навколишнього середовища в обраних технічних приміщеннях. У разі потреби можна видати спеціалізованим підрядним організаціям приватні технічні завдання щодо модифікації цих кімнат згідно вимог, які ставляться до технічних приміщень СКС.

Таблиця 2.3 – Визначення максимальної і мінімальної довжини горизонтального кабеля

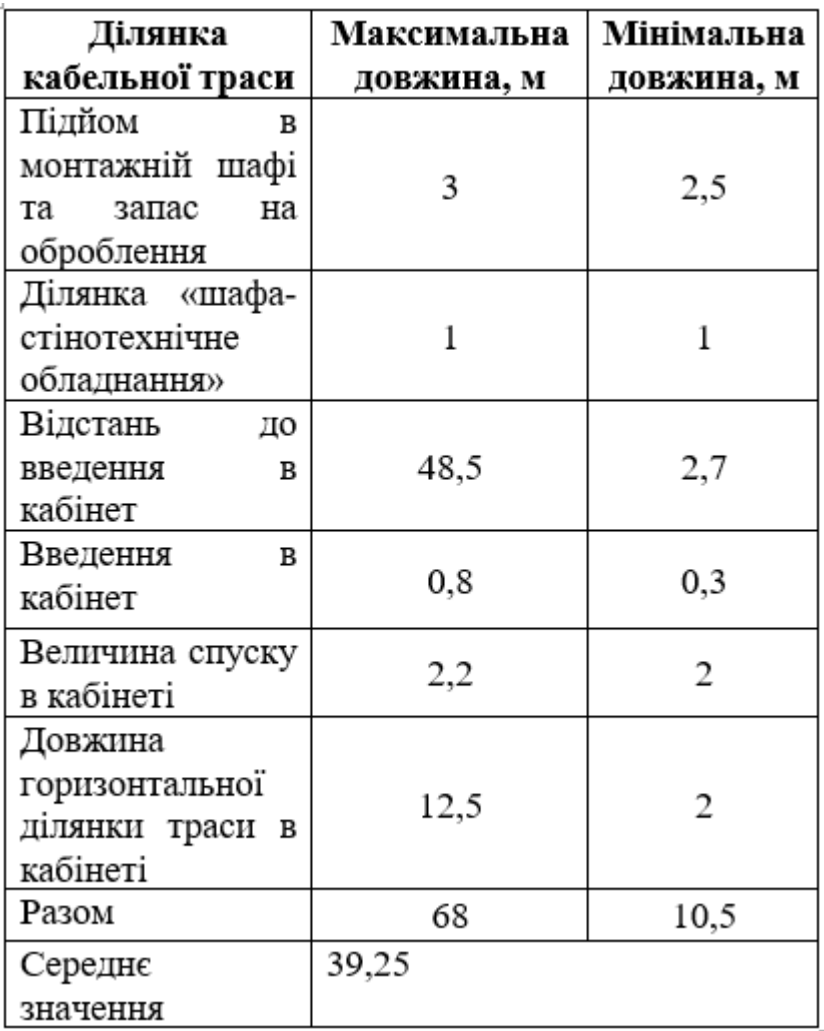

Враховуючи загальну кількість робочих місць, система буде розміщувати устаткування за наступною схемою:

– У кросових приміщеннях встановлюватимуться монтажні шафи зі скляними передніми дверима.

– У приміщенні апаратної буде використано змішаний варіант монтажу з розміщенням частини устаткування на стіні. Це рішення обумовлене тим, що в апаратній приміщенні також будуть встановлені панелі, що обслуговують кабелі горизонтальної підсистеми. Комутаційні панелі різного призначення, що розташовані на кожному поверсі кросових приміщень, будуть підтримувати функціонування активного мережевого устаткування, яке

підключається до 90 ІР. Тому у приміщенні апаратної будуть встановлені дві монтажні шафи.

У приміщеннях Кросових пунктів (КП) буде використовуватись центральне розміщення шафи з круговим доступом. Апаратні шафи будуть встановлені в ряд і скріплені одна з одною згідно вимог щодо монтажу устаткування. З огляду на обмежену ширину технічного приміщення апаратної, не буде можливим забезпечити круговий доступ до монтажного конструктиву згідно з правилами BICSI. Тому ряд шаф в апаратній буде встановлений впритул до правої стіни приміщення, оскільки по цій стіні прокладені канали стояка. В результаті ширина проходу буде 104 см, що задовольняє мінімальні вимоги (76 см). Відстань між стіною та задньою стінкою шафи буде 1 метр, що дозволить забезпечити вільний доступ до задніх дверей шафи та легкість введення магістральних кабелів у канали стояка.

### <span id="page-18-0"></span>**2.2 Телекомунікаційна фаза проектування**

На етапі телекомунікаційного проектування, основним стандартом для побудови (СКС) є Ethernet в різних варіантах. Для горизонтальної підсистеми СКС використовується елементна база категорії 5е, яка забезпечує передачу сигналів всіх поширених видів Ethernet-інтерфейсу, включаючи Gigabit Ethernet 802.3ab. Таке рішення забезпечує достатній резерв пропускної спроможності для підтримки функціонування всіх відомих і майбутніх додатків, що гарантує захист інвестицій замовника в СКС.

Згідно початкових даних, інформаційно-обчислювальна система підприємства не передає конфіденційну інформацію. Тому структурована кабельна система будується на дешевшій і простішій у виконанні неекранованій елементній базі.

У підсистемі робочого місця кількість розеток визначається замовником в технічних вимогах. Кожне робоче місце має одну розетку для створення абонентського порту СКС і три силові розетки різного призначення. Для

відповідності вимогам щодо висоти і відстані між розетками використовується спеціальний блок, який монтується на стіні біля коробки на висоті приблизно 80 см.

Тип розеткових модулів вибирається залежно від пропускної спроможності, конфігурації робочого місця і способу кріплення. Для інформаційних розеток будуть використані одиночні модулі категорії 5е серії МАХ типу MX-C5-02-IT, які монтуються в гнізда Mosaic 45 з використанням адаптера MX-45-82-IT. Застосування двох розеткових модулів категорії 5е відповідає вимогам стандарту і забезпечує універсальність.

Інформація про кількість розеток в кожному приміщенні наведено у відповідних колонках таблиці 2.4.

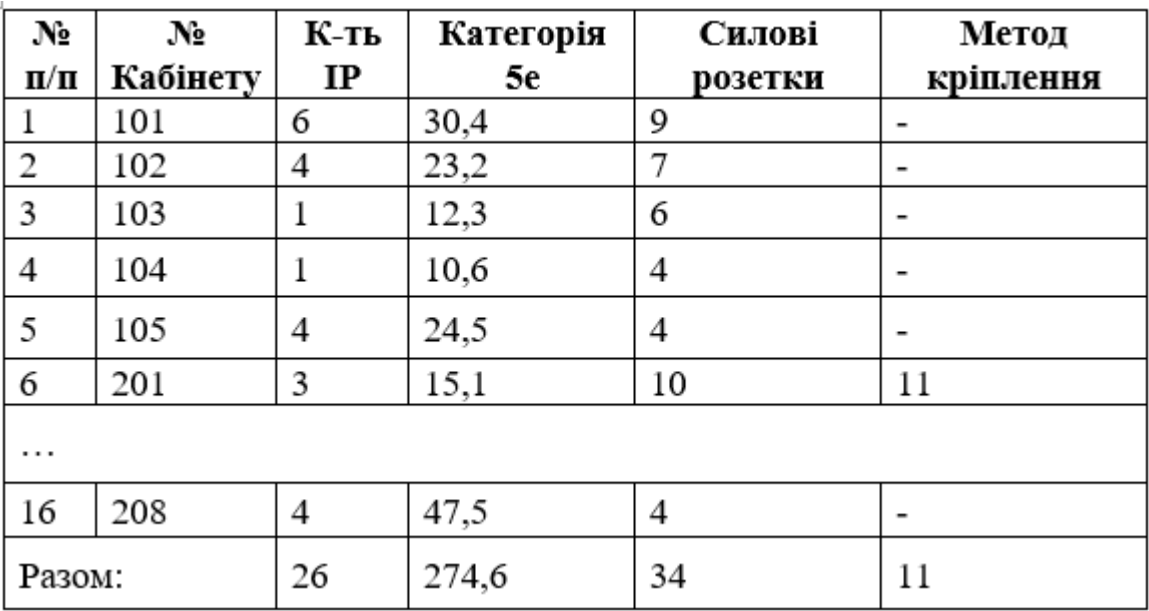

Таблиця 2.4 – Розподіл робочих місць

Відповідно до початкових даних, замовник не надавав специфічних вимог щодо кількості кабелів для підключення робочих станцій ЛОМ в приміщеннях користувачів, а також не надавав інформацію про тип і кількість активних мережевих пристроїв, які використовуються в інформаційнообчислювальній системі. Тому для уточнення цього параметра ми використовуємо статистичний підхід, де 70% кабелів від загальної кількості ІР

плюс 10% включаються до специфікації як запасні кабелі, отже загалом 64 кабелі на кожному поверсі.

Довжини кабелів обираються з урахуванням таких умов: 58 кабелів довжиною 2 метри і 6 кабелів довжиною 3 метри. Остання довжина вибирається для забезпечення більшої гнучкості в проектованій кабельній системі. Ці кабелі призначені для підключення робочих станцій на кожному поверсі. Оскільки планування поверхів будівлі є однотипним, загальний обсяг постачання кабелів з вказаними довжинами збільшується в чотири рази. Щоб забезпечити передачу сигналів Gigabit Ethernet, кабелі мають відповідати вимогам категорії 5е. Крайові кабелі для підключення телефонних апаратів зазвичай входять до комплекту постачання відомих виробників такого устаткування, тому вони не включаються до підсумкової специфікації.

*Проектування горизонтальної підсистеми* 

У цій будівлі відсутні великі зали користувачів, тому не буде застосовуватись прокладка кабелів під килимом та непотрібна реалізація окремих ділянок горизонтальної підсистеми з використанням багатопарного кабелю. Таким чином, не будуть потрібні точки переходу та консолідаційні точки в структурованій кабельній системі (СКС). Процес проектування горизонтальної підсистеми в цьому випадку обмежиться визначенням обсягу кабелю та його конструктивного виконання.

Горизонтальна підсистема СКС буде побудована на основі неекранованих 4-парних кабелів категорії 5е, які будуть прокладені по два до кожного блоку розеток. Кількість необхідного кабелю буде розрахована з використанням статистичного методу на основі даних підрозділу. Ураховуючи той факт, що на кожному поверсі є понад 42 інформаційні розетки і що розетки розподілені рівномірно по площі, кількість кабелю буде визначена. На кожному поверсі буде встановлено 12 блоків розеток. Для розміщення комутаційного та активного мережевого устаткування будуть використані підлогові монтажні шафи з мінімальною висотою близько 35 U. ІР з мінімальною відстанню від технічного приміщення буде розетковим блоком номер 3 в приміщенні 103, а ІР

з максимальною довжиною кабельного кидка буде розетковим блоком номер 4 в приміщенні 101. Розрахунки максимальної та мінімальної довжин кабельних кидків показують, що максимальне значення цього параметра не перевищує 70 метрів. Довжина кабелю, яка буде використана для реалізації середнього кидка з урахуванням 10% запасу, складе 36,6 метрів. Одна стандартна 1000-футова коробка кабелю буде достатньою для реалізації в середньому 8 кидків. Загальна кількість кидків на одному поверсі становитиме 180, тому для їх реалізації буде потрібно 23 коробки 4-парного горизонтального кабелю. Загальний обсяг кабелю на один поверх буде 187 метрів. Планування кожного поверху та розташування ІР на них є однаковими, тому для створення горизонтальної кабельної проводки на кожному поверсі буде потрібна однакова кількість 4 парного кабелю. Кабелі горизонтальної підсистеми будуть прокладатись в закритих каналах з матеріалів, що не піддаються горінню, з оболонкою з полівінілхлориду для забезпечення відповідності положенням розділу 2.2.

Кабелі, які використовуються для підсистеми внутрішніх магістралей, з'єднюють комутаційне устаткування, що розташоване у кросових і апаратних приміщеннях. Згідно з вихідними даними, ці кабелі передають переважно інформаційні потоки, створені мережевою апаратурою ЛОМ, і телефонні сигнали АТС. У проектованій системі використовуються 2-портові інформаційні розетки на робочих місцях, а виносів і концентраторів УАТС на поверхах немає. Враховуючи ці фактори, можна очікувати значну кількість телефонних розмов, які пройдуть по магістральних кабелях. Відповідно до зазначеної ситуації і з урахуванням принципу багатоточкового адміністрування, побудова підсистеми внутрішніх магістралей буде виконуватись згідно з такою ідеологією:

– Частина підсистеми, призначена для обслуговування телефонної мережі, будується за допомогою багатопарного кабелю з витих пар категорії 3.

– Для частини підсистеми, що забезпечує роботу мережі, використовується волоконно-оптичний кабель.

– З метою підвищення гнучкості і надійності використовуєм пари волокон 4-парним кабелем з витих пар категорії 5е. Враховуючи вихідні дані, загальна висота будівлі становить 16 метрів. Крізь технічні приміщення пролягають стояки. Враховуючи ці обставини, максимальна довжина магістрального кабелю становитиме приблизно 25 метрів.

Для визначення необхідної ємності кабелів у парах або волокнах проведемо розрахунок. Кабельна система, що розробляється, має високий рівень інтеграції.

Усі необхідні дані для розрахунку довжини різних типів магістральних кабелів з їх поділом на окремі сегменти наведені в таблиці 2.5. Довжини окремих магістральних кабелів разом з їх ідентифікаторами, отримані під час розрахунку, приведені в таблиці 1.6. Загальна довжина кабелю обчислюється шляхом підсумовування відповідних значень у колонці 8 цієї таблиці.

Запис у рядку 10 таблиці 2.5 описує "виродження", тобто лінії, що не виходять за межі апаратної магістралі, і відображають частину кросових портів УАТС на панелі типу 110 у монтажному конструктиві даного технічного приміщення. Цей розділ проводки з'явився, оскільки на першому поверсі відсутнє окреме приміщення для кросової, а обладнання розташовується в приміщенні апаратної.

Підсумовуючи отримані значення, необхідно мати таку кількість кабелю для реалізації підсистеми внутрішньої магістралі у проектованій кабельній системі:

– 280 метрів 4-парного кабелю категорії 5е для резервних трактів устаткування ЛОМ (розрахунково потрібно 266,6 метрів, але зазначена загальна довжина в специфікації вказується з кратністю до цілої стандартної упаковки по 305 метрів);

– 111 метрів 100-парного кабелю категорії 3 для передачі телефонних сигналів;

– 121 метр 12-волоконного оптичного кабелю.

| N.                                | Найменування                                                        | Οд.<br>вим. | Довжина, (м) | Запас, (м) |  |
|-----------------------------------|---------------------------------------------------------------------|-------------|--------------|------------|--|
| $\mathbf{1}$                      | 2                                                                   | 3           | 4            | 5          |  |
| $\mathbf 1$                       | Кабель Вита пара<br>5 <sub>K</sub> (RJ45)<br>1.2920ВП 5к<br>(RJ45)  | м           | 30,4         | 2,48       |  |
| 2                                 | Кабель 2х1.5<br>(220V) 1.3039K.<br>220V 2x1.5                       | м           | 23,2         | 1,98       |  |
| 3                                 | Кабель Вита пара<br>5 <sub>K</sub> (RJ45)<br>1.3044ВП 5к<br>(RJ45)  | м           | 12,3         | 1,28       |  |
| 4                                 | Кабель 2х1.5<br>(220V) 1.3033K.<br>220V 2x1.5                       | м           | 10,6         | 1,29       |  |
| 5                                 | Кабель Вита пара<br>5 <sub>K</sub> (RJ45)<br>1.2878BII 5K<br>(RJ45) | м           | 24,6         | 2          |  |
| 6                                 | Кабель 2х1.5<br>(220V) 1.3028K.<br>220V 2x1.5                       | м           | 15,1         | 1,33       |  |
|                                   |                                                                     |             |              |            |  |
| 25                                | Кабель Вита пара<br>5 <sub>K</sub> (RJ45)<br>1.3029ВП 5к<br>(RJ45)  | м           | 47,5         | 4,66       |  |
|                                   |                                                                     |             |              |            |  |
| Загальна довжина кабелів: 274,6 м |                                                                     |             |              |            |  |
| Загальна довжина запасу: 11,7 м   |                                                                     |             |              |            |  |

Таблиця 2.5 – До розрахунку довжини магістральних кабелів

У будівлі присутній лише один вертикальний кабельний стояк, тому для забезпечення резервування трактів передачі інформації прокладаються 4-парні кабелі категорії 5е, які замінюють оптичні кабелі в підсистемі внутрішніх магістралей. Відповідно до протипожежних вимог всі кабельні вироби повинні відповідати класу не нижче Riser. Виконання цієї вимоги дозволяє прокладати кабелі в каналах стояків без додаткового захисту.

У процесі проектування підсистеми зовнішніх магістралей передбачається передача двох 100-мегабітних інформаційних потоків по кабельних трактах. Якщо використовувати поширену технологію Ethernet, для організації таких трактів необхідний оптичний кабель з чотирма або більше волокнами. Щоб забезпечити більшу гнучкість мережі, використовується 8 волоконний кабель більшої ємності. Кабель підсистеми зовнішніх магістралей прокладається в каналі каналізації загальною довжиною 1850 метрів згідно з планом. Основний вибір полягає в застосуванні одномодового кабелю зовнішньої прокладки, який має захисне покриття зі сталевої гофрованої стрічки та гідрофобне заповнення внутрішніх порожнеч сердечника для захисту від вологи. Кабель відповідає заводським вимогам і може без обмежень використовуватися в каналах кабельної каналізації, а його максимальне розтягуюче зусилля становить 3 кН.

Промисловість випускає подібні кабелі з максимальною будівельною довжиною 4 км, що дозволяє побудувати лінійну частину підсистеми зовнішніх магістралей без установки проміжної муфти. Для вибору методу прокладки визначається очікуване зусилля тяги відповідно до рекомендацій Міжнародного союзу електрозв'язку. Розрахунки проводяться з врахуванням відсутності заклинювання (k zkl = 1), оскільки прокладка відбувається у вільний канал кабельної каналізації. Результати розрахунків показують необхідність використання одного або декількох методів для зменшення зусиль тяги до припустимого значення.

Для досягнення поставленої мети проводиться протяжка з проміжної точки Е, що дозволяє скоротити максимальну довжину прокладки на 500 метрів і зменшити кількість точок повороту в процесі прокладки до однієї на кожній ділянці. Результати розрахунків показують, що очікуване зусилля тяги в цьому випадку не перевищує 1720 Н, що є більш ніж в 1,5 рази нижче припустимого значення згідно з вимогами ТУ для даного типу кабелю. Кабельний вхід до будівлі розташований на відстані близько 8 метрів, що дозволяє

використовувати дешевшу конструкцію з поліетиленовою оболонкою без застосування зовнішніх негорючих захисних покриттів.

| Початок  | Кінець | Тип<br>ділянки | Довжина,<br>М  | Нахил, в °   | Поворот,<br>в" | Зусилля<br>тяжіння,<br>Н |
|----------|--------|----------------|----------------|--------------|----------------|--------------------------|
| Α        | в      | Пряма          | 35             | $\mathbf 0$  | 0              | 260                      |
| в        | В      | Поворот        | 0              | 0            | 90             | 420                      |
| B        | C      | Пряма          | 24             | 3            | 0              | 630                      |
| C        | D      | Пряма          | 25             | 0            | 0              | 940                      |
| D        | L      | Пряма          | 15             | -5           | 0              | 1190                     |
| L        | L      | Поворот        | $\overline{0}$ | $\mathbf{0}$ | 90             | 1900                     |
| L        | Г      | Пряма          | 15             | $\mathbf{0}$ | 0              | 2000                     |
| $\Gamma$ | Г      | Поворот        | $\overline{0}$ | $\mathbf 0$  | 90             | 3300                     |
| F        | G      | Пряма          | 35             | 4            | 0              | 3500                     |
| G        | Η      | Пряма          | 25             | $\mathbf 0$  | 0              | 3700                     |

Таблиця 2.6 – Розрахунок зусиль тяжіння кабелю зовнішньої прокладки при протяжці з кінцевого пункту А

Для прокладання траси всередині будівлі від точки кабельного введення до апаратної структури використовується система трубчастих каналів, яка забезпечує виконання протипожежних норм та надійний захист кабелів від пошкоджень під час експлуатації. Загальну довжину кабелю, враховуючи технологічні резерви для компенсації нерівностей при укладанні та установці комутаційних пристроїв, визначено як  $1850 \times 1,057 + 2 \times 5 + 2 \times 5 = 1995$  м.

### *Проектування адміністративної підсистеми*

Проектування адміністративної підсистеми комп'ютерної мережі включає в себе розробку і розташування інфраструктури, яка забезпечує зв'язок та управління в рамках офісного середовища. Основні кроки проектування адміністративної підсистеми комп'ютерної мережі включають наступне:

1. Визначення вимог: Розуміння потреб і вимог користувачів та організації щодо мережевої інфраструктури, включаючи кількість користувачів, типи пристроїв, обсяг передачі даних, безпеку і доступ до ресурсів.

2. Топологія мережі: Вибір оптимальної топології мережі, такої як зірка, шина або дерево, враховуючи розміщення користувачів і ресурсів.

3. Вибір мережевого обладнання: Визначення потрібного обладнання, такого як маршрутизатори, комутатори, файрволи, сервери і кабельна інфраструктура, з урахуванням потреб мережі.

4. IP-адресація: Планування і призначення IP-адрес для пристроїв у мережі, включаючи статичну або динамічну адресацію.

5. Безпека: Розробка стратегії безпеки мережі, включаючи налаштування брандмауера, VPN, аутентифікацію користувачів і шифрування даних.

6. Резервне копіювання і відновлення: Встановлення механізмів резервного копіювання даних і процедур відновлення для захисту важливої інформації.

7. Управління мережею: Розробка політик управління мережею, включаючи моніторинг, діагностику, планування ємності і забезпечення якості обслуговування.

8. Кабельна інфраструктура: Планування прокладання кабелів, розміщення розеток і стійок з урахуванням ефективності, безпеки і зручності обслуговування.

9. Інтеграція систем: Забезпечення взаємодії компонентів мережі, таких як сервери, роутери, комутатори і програмне забезпечення, для надання послуг і ресурсів користувачам.

10. Тестування і впровадження: Виконання тестів для перевірки працездатності і надійності мережі перед її впровадженням, а також планування і керування процесом впровадження.

11. Підтримка і обслуговування: Забезпечення постійної підтримки і обслуговування мережі, включаючи виявлення і усунення несправностей, оновлення програмного забезпечення та вдосконалення інфраструктури.

Ці кроки допоможуть забезпечити ефективну та функціональну адміністративну підсистему комп'ютерної мережі, яка відповідає потребам організації і забезпечує надійний зв'язок та управління.

### *Вибір типу організаторів*

Вибір типу і розрахунок кількості організаторів для комп'ютерної мережі підприємства залежить від розміру мережі, кількості пристроїв і кабелів, а також від вимог до ефективності, безпеки і зручності обслуговування. Ось деякі кроки, які можна виконати:

1. Визначення потреб: Розуміння вимог мережі, включаючи кількість пристроїв (комп'ютери, принтери, IP-телефони тощо), типи кабелів (Ethernet, волоконно-оптичний кабель) і їх кількість.

2. Вибір типу організаторів: Вибір між різними типами організаторів, такими як розподільні панелі, патч-панелі, кабельні канали, горизонтальні стійки тощо. Кожен тип має свої переваги і підходить для різних ситуацій.

3. Розміщення організаторів: Визначення місць розташування організаторів у приміщенні, з урахуванням доступності, зручності обслуговування і безпеки.

4. Розрахунок кількості організаторів: Враховуючи кількість пристроїв і кабелів, розрахунок кількості організаторів, що потрібні для мережі. Наприклад, для патч-панелей може бути потрібно один порт на кожен пристрій у мережі, а для кабельних каналів може бути потрібно один канал на кожен кабель.

5. Запасна місткість: Розгляд можливості запасної місткості для майбутнього росту мережі. Рекомендується залишати додаткові порти або канали для нових пристроїв чи розширення мережі.

6. Врахування стандартів: Переконайтеся, що обрані організатори відповідають відповідним стандартам, таким як TIA/EIA або ISO, щоб забезпечити сумісність і надійність мережі.

Після виконання цих кроків можна зробити остаточний вибір типу організаторів і визначити кількість, яка буде необхідна для побудови комп'ютерної мережі підприємства.

Вертикальні організатори для кросових башт, згідно з вимогами замовника щодо використання комутаційних кабелів в адміністративній підсистемі, встановлюються:

1. З обох боків від кросових башт.

2. Між другою і третьою кросовими баштами.

Для розрахунку кількості і визначення довжин кінцевих, кросових і комутаційних кабелів в технічних приміщеннях комп'ютерної мережі, необхідно врахувати деякі фактори. Основні з них включають розмір приміщення, розташування активного мережевого обладнання, розподіл кінцевих точок з'єднання та вимоги щодо запасу довжини кабелю.

Основні кроки для розрахунку кількості і визначення довжин кабелів такі:

1. Виміряйте або отримайте плани технічних приміщень, де будуть розташовуватись комутаційні панелі, кросові шафи та активне мережеве обладнання.

2. Визначте місця розташування комутаційних панелей, кросових шаф та активного обладнання. Розташування повинно бути таким, щоб мінімізувати довжину кабелів і забезпечити зручний доступ для підключення та обслуговування.

3. Підрахуйте кількість кінцевих точок з'єднання (розеток, портів), які будуть підключені до комутаційних панелей або кросових шаф. Зверніть увагу на необхідність запасу портів для майбутнього розширення.

4. Розрахуйте довжину кабелю для кожного з'єднання. Врахуйте, що довжина кабелю може включати горизонтальну проводку (від розетки до

комутаційної панелі або кросової шафи) та вертикальну проводку (від комутаційної панелі до активного обладнання).

5. Додайте запас довжини кабелю до кожного з'єднання для уникнення непередбачених ситуацій або змін у майбутньому. Зазвичай рекомендується додавати 10-20% запасу.

6. Просумуйте загальну кількість кабелю для всіх з'єднань і визначте необхідну довжину кабелю.

7. Перевірте можливість використання стандартних розмірів кабельних бухт або коробок. За потреби округліть до ближчого доступного розміру.

Важливо пам'ятати, що виміри та плани технічних приміщень повинні бути точними, а при розрахунку кабелів необхідно враховувати особливості конкретного проекту та внутрішні правила та стандарти вашої організації.

Для оцінки довжини кабелів з витих пар останнього різновиду в розділі 2.1 було обгрунтовано застосування апаратних конструктивів шириною 800 мм. Розумно розміщувати центральний комутатор і комутатори рівня робочої групи ЛОМ інформаційно-обчислювальної системи в різних монтажних конструкціях. Якщо вони монтуються на одній висоті, для спрощення обслуговування відстань між з'єднуваними портами цих пристроїв може бути лише по горизонталі 1,5 м. Це передбачає використання кабелів довжиною 2 м. Загальна кількість цих кабелів може бути визначена на основі очікуваної кількості комутаторів робочих груп в апаратній з урахуванням 10-процентного резерву і становитиме 8 штук.

Для підключення центрального комутатора за допомогою оптичних каналів загалом знадобиться 24 багатомодових оптичних шнура  $(3 \times 8)$  і 3 одномодових оптичних шнура  $(2 + 1)$ .

Для підключення УАТС використовуються монтажні шнури, які є 25 парними кабелями з роз'ємами Те1со на одному з кінців. Ці шнури можуть бути замовлені в довжині до 30 метрів. Враховуючи відстань приблизно 1 метр між кросовими стійками та системним блоком УАТС на стіні приміщення, в

проектуванні прийнята середня довжина монтажного шнура, яка становить 5 метрів.

При розробці адміністративної підсистеми для кросу УАТС було виділено сім 100-парних блоків, що в майбутньому дозволить без проблем перейти до підключення 2-парних телефонів. Тому загальна кількість монтажних кабелів вказаного типу складає:

700 /  $25 = 28$  штук.

Для виконання комутації на кросових баштах знадобиться в загальному 308 однопарних кабелів з роз'ємами типу 110. Для цієї операції використовуються стандартні шнури довжиною 1 метр.

### <span id="page-30-0"></span>**2.3 Розрахунок та перелік додаткових елементів СКС**

### <span id="page-30-1"></span>**2.3.1 Розрахунок декоративних коробів**

Розрахунок проводиться згідно з положеннями. У робочих приміщеннях, кабель прокладається в декоративних коробах відповідно до вимог замовника. Згідно з планом схеми прокладки декоративних коробів. Наприклад, три ІР обслуговують сегменти в приміщеннях 22, 24, 27 і 36, чотири - в приміщеннях 14, 15 і 24, а п'ять - в приміщеннях 22 і 24.

Для розрахунку габаритів декоративного короба використовується така методика. Припускаємо, що діаметр горизонтального кабелю категорії 5е дорівнює 5,2 мм. Таке заповнення спрощує експлуатацію кабельної системи і дозволяє установити додаткові ІР з прокладкою нових кабелів в існуючих коробах за необхідності. В окремих випадках може допускатися збільшення цього параметра, але не більше максимального значення, встановленого стандартом.

Згідно зі вихідними даними, крім інформаційної мережі, потрібно створити мережу електроживлення. Для дотримання норм протипожежної безпеки, для прокладки силових кабелів слід виділити окрему секцію

декоративного короба. Застосування великих коробів зі знімними перегородками недоцільне через невелику кількість обслуговуваних ІР в одному сегменті декоративних коробів. Тому, для мінімізації габаритів, рекомендується використовувати 3-секційні настінні кабельні канали розміром  $60\times16$  мм або більше.

Результати розрахунків габаритів короба представлені в таблиці 2.7. В проекті будуть використані короби двох типорозмірів: 60×16 мм і 75×20 мм. Це дозволяє встановлювати корпуси інформаційних і силових розеток поруч з коробом на поверхні стіни. Дві секції цих коробів використовуватимуться для прокладки горизонтальних інформаційних кабелів, а одна - для двох силових кабелів (один для системи гарантованого електроживлення комп'ютерного устаткування, інший для підключення розеток побутового електропостачання). При цьому передбачається, що розетки електроживлення різного призначення будуть з'єднуватися силовим кабелем "по шлейфу", тобто послідовно.

Таблиця 2.7 – До розрахунку габаритів декоративних коробів в приміщеннях для розміщення користувачів

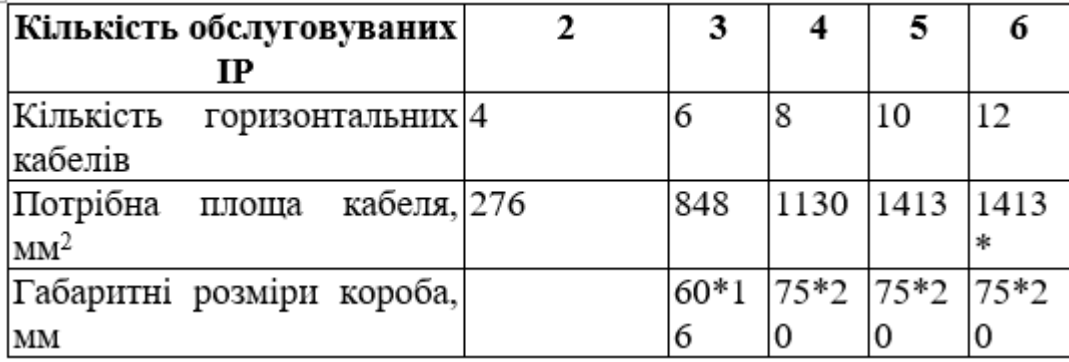

У зв'язку з різноманітністю робочих приміщень, використання статистичного методу розрахунку для визначення кількості коробів може призвести до значних похибок. Тому, з огляду на невелику кількість приміщень, ми використовуємо більш точний табличний метод розрахунку. При цьому припускається, що короб містить один вертикальний спуск і

горизонтальну ділянку, довжина якої залежить від розмірів приміщення і топології розміщення інформаційних розеток.

Враховуючи висоту поверху 3,5 м і висоту фальш-стелі 80 см, вертикальний спуск може бути прокладений за допомогою двометрової секції короба. Результати розрахунків наведені в таблиці 1.7. Кількість лінійної частини кабельного каналу в переліку обладнання вказується з запасом 6,3% для компенсації втрат під час установки, і округлюється в більшу сторону з точністю до 2 метрів. Це обумовлено стандартною довжиною постачання цих виробів від виробника. Для оцінки витрат з'єднувальних деталей на даному етапі проектування, приймається половина довжини короба.

Кросові та апаратні приміщення, згідно зі схемою і таблицею 1.2, розташовані одне над одним, причому апаратна розміщується на першому поверсі. Згідно з початковими даними, для стояків використовуються три труби з номінальним внутрішнім діаметром 80 мм. Найбільш завантаженою ділянкою стояка є перехід між першим і другим поверхами, де прокладаються шість оптичних кабелів внутрішньої прокладки, шість 100-парних магістральних кабелів категорії 3 і 27 резервних магістральних 4-парних кабелів категорії 5.

Площа поперечного перетину однієї труби стояка становить 5000 мм², тому кабелі СКС будуть прокладатись по двох трубах. Це дозволить зменшити заповнення в два рази і покращити зручність експлуатації магістральної частини кабельної системи.

### <span id="page-32-0"></span>**2.3.2 Інші різновиди кабельних каналів**

Згідно плану, в технічному приміщенні передбачено два кабельні входи, які реалізовані за допомогою блоків трубок з внутрішнім діаметром 32 мм. Перший вхід виходить у ліфтовий хол (приміщення 2 за планом), а другий з'єднує технічне приміщення з кімнатою 29. Вхід номер 1 призначений для горизонтальних кабелів, які прокладаються до інформаційних розеток у приміщеннях 23, 24, 25 і 26. Через вхід номер 2 прокладаються кабелі, що

підключаються до ІР у всіх приміщеннях для користувачів, за винятком приміщень 27, 28, 29 і 30. Згідно з даними таблиці 2.8, через перший вхід проходять 44 кабелі, а через другий - 104.

| No             |                     | Οд.    | $\frac{0}{0}$ | Довжина, | Запас, |
|----------------|---------------------|--------|---------------|----------|--------|
|                | Найменування        | вимір. | заповнення    | (M)      | (M)    |
| 1              | 2                   | 3      | 4             | 5        | 6      |
| $\mathbf 1$    | Короб 40х40 К40 225 | м      | 16,98         | 2,09     | 0,19   |
| $\overline{c}$ | Короб 40х40 К40 226 | м      | 16,98         | 4,40     | 0,40   |
| 3              | Короб 40х40 К40 227 | м      | 16,98         | 0,99     | 0,09   |
| 4              | Короб 40х40 К40 228 | м      | 16,98         | 2,86     | 0,26   |
| 5              | Короб 40х40 К40 229 | м      | 16,98         | 2,75     | 0,25   |
| 6              | Короб 40х40 К40 230 | м      | 16,98         | 10,45    | 0,95   |
| 7              | Короб 40х40 К40 231 | м      | 16,98         | 0,88     | 0,08   |
| 11             | Короб 40х40 К40 337 | м      | 48,61         | 2,53     | 0,23   |
| .              |                     |        |               |          |        |
| 11             | Короб 40х40 К40 338 | м      | 48,61         | 0,33     | 0,03   |
| 10             | Короб 40х40 К40 339 | м      | 5,40          | 0,44     | 0,04   |
|                | Разом:              |        |               | 336,050  | 30,55  |

Таблиця 2.8 – Розрахунок кількості короба і аксесуарів

Застосовуючи розрахунковий метод, ми отримуємо, що через одну трубку діаметром 32 мм можна прокласти 9 горизонтальних 4-парних кабелів при одиничному коефіцієнті заповнення. Звідси мінімальна кількість трубчастих елементів для входу номер 1 становить п'ять, а для входу номер 2 дванадцять. Таким чином, будівельний проект передбачає наявність достатньої кількості кабельних входів для структурованої кабельної проводки з достатнім запасом.

Для прокладки кабелів, що йдуть з лотків до робочих приміщень через відповідні місця стін коридору під фальш-стелею, будуть створені отвори. В ці отвори на всю товщину стін будуть встановлені закладні труби перед прокладкою кабелів СКС. Кількість інформаційних розеток, до яких

підключаються горизонтальні кабелі через один вхід, не перевищує шести. Враховуючи той факт, що через одну трубку можна прокласти не більше 9 кабелів, нам потрібно лише дві трубки для прокладання.

Кінці труб, які використовуються для введення, піддаються обробці відповідно до правил. Вони очищаються від задирок, а гострі кромки, які можуть пошкодити кабельні оболонки під час протягування, знімаються фасками.

Для прокладання кабелів горизонтальної підсистеми, відповідно до архітектурних рішень, прийнятих на етапі проектування, на поверхнях вздовж коридору під підвісною стелею встановлюються лотки. Під час розрахунку кабельних введень в технічні приміщення для запроектованої кабельної системи було встановлено, що через них проходять кабелі, які потім розміщуються на лотках. З урахуванням площі горизонтального кабелю 21,2 мм2 і 10-процентного коефіцієнта використання згідно з даними в таблиці 1.8, площа лотків повинна бути 933 і 2200 мм2. Лотки з номінальним перетином 50×200 мм і 100×300 мм мають відповідну площу. По мірі віддалення від технічного приміщення можуть бути використані лотки меншого розміру. В даному випадку для забезпечення єдиної бази елементів у всьому проекті використовуються лотки другого типу. Згідно плану, на кожному поверсі знадобиться 49 метрів лотків, загалом для реалізації кабельної системи необхідно встановити 200 метрів лотків разом з відповідними аксесуарами і кріпленням. Відстань від підлоги до нижньої кромки лотка, згідно з даними розділу 1.2, складає 3 метри. З урахуванням висоти бічної стінки лотка 10 см і загальної висоти приміщення до стелі висотою 350 см, відстань між верхньою кромкою лотка і стелею складає 40 см, що перевищує мінімальне значення 25 см і є достатньою для нормальної роботи.

У підрозділі 2.1 було обґрунтовано, що установки системи структурованого кабельного зв'язку (СКС) та активні пристрої локального обмінного мережевого обладнання (ЛОМ) розміщуються в закритих монтажних шафах з передніми скляними дверима.

З вихідних даних, що стосуються принципів побудови та характеру роботи ЛОМ замовника, випливає, що в КП існує достатня ймовірність встановлення спеціалізованих серверів. Тому, виходячи з номінальних вимог, глибина монтажних шаф вибрана рівною 800 мм (фактичне значення 875 мм). Мінімізація витрат на магістральний кабель і спрощення підведення елементів до монтажних конструкцій досягається шляхом встановлення шаф поряд зі стояками. Для забезпечення необхідної жорсткості конструкції і відповідно до вимог, шафи в апаратній пов'язуються між собою за допомогою штатних комплектів кріпильних засобів.

При комплектуванні шаф комп'ютерної мережі можна враховувати наступне обладнання:

1. Коммутатори (switches): це активне мережеве обладнання, яке забезпечує з'єднання між пристроями в мережі. В залежності від потреб мережі можна використовувати комутатори різної ємності та функціональності.

2. Маршрутизатори (routers): ці пристрої використовуються для передачі даних між різними мережами. Вони забезпечують правильну адресацію та маршрутизацію пакетів даних.

3. Патч-панелі (patch panels): це панелі з роз'ємами, які використовуються для організації з'єднань між кабелями, що приходять від розеток та кабелями, що йдуть до комутаторів або іншого обладнання.

4. Сервери (servers): це потужні комп'ютери, які забезпечують спеціалізовані послуги в мережі, такі як зберігання даних, обробка, веб-сервіси тощо. Вони можуть бути розміщені в окремих рекомендованих серверних шафах.

5. Патч-кабелі (patch cables): це короткі кабелі з роз'ємами (наприклад, RJ45), які використовуються для підключення обладнання до патч-панелей або комутаторів.

6. Управління кабелями (cable management): це аксесуари, такі як кабельні органайзери, стяжки та канали, які допомагають організувати та зберегти чистоту кабельної проводки.

7. Захист та резервне живлення (power protection): це може включати розетки з фільтрацією, стабілізатори напруги та додаткові джерела безперебійного живлення (UPS) для захисту обладнання від перенапруг та відключень електроенергії.

8. Додаткове обладнання: до нього можуть входити брандмауери (firewalls), принтери, маршрутизатори бездротового доступу (wireless access points), мережеві сховища (network storage) та інше спеціалізоване обладнання, необхідне для конкретних потреб мережі.

### <span id="page-36-0"></span>**2.4 Допоміжні елементи СКС**

Відповідно до розділу, необхідно розрахувати параметри і обсяг постачання різних компонентів, таких як кабельні стягування, кріпильні елементи для декоративних коробів і обладнання в 19-дюймовому формфакторі.

Кабельні стягування використовуються для утримання кабелів як на 19 дюймових конструкціях, так і на лотках. При обслуговуванні 90 робочих місць (N = 90), ми використовуємо стягування довжиною 380 мм. За допомогою формули розраховується загальна кількість стягувань цього типу в шафах, встановлених у КП, і вона становить 101 штуку.

В розділі 1.2 було пояснено, що на кожному поверсі будівлі є по три точки кріплення кабелів для внутрішніх магістралей. Для кріплення цих кабелів поза монтажними шафами нам знадобиться ще 12 стягувань  $(4 \times 3 = 12)$ .

Крім того, з урахуванням того факту, що в КП використовуються конструкції з запасом по висоті (згідно з положеннями розділу 4.3), а в апаратній встановлено дві монтажні шафи, до складу постачаного обладнання включається п'ять упаковок стягувань даної довжини, кожна з 100 штук.

Стягування довжиною 550 мм застосовується для кріплення джгутів кабелів на лотках. Загальна довжина лотків, що обслуговують один поверх у

цій системі, складає 49 метрів. Тому нам знадобиться дві упаковки таких стягувань, кожна з 100 штук.

Ураховуючи матеріал стін будівлі та інформацію з таблиці, для кріплення коробів і розеткових модулів можна використовувати нейлонові дюбелі. У цьому проекті використовується доступніший тип нейлонового дюбеля, а саме дюбель-шуруп.

Згідно з результатами, отриманими у розділі 1.4.2, на кожне робоче місце у даному проекті припадає в середньому  $(202+66)/90 = 3$  м короба з габаритами не більше 75×20 мм. Для установки силових і інформаційних розеток використовується метод кріплення на поверхні поряд з коробом у рамці. Всього кріпляться чотири рамки: одна для ІР, дві для силових розеток з "чистим" електроживленням і одна для побутової електричної розетки. Згідно з розділом 1.5.4.1, для коробів розміром до 75×20 мм середня відстань між точками кріплення становить приблизно 40 см. Таким чином, загальна кількість дюбелів-шурупів буде рівна  $4\times90\times$ [ 3/0,4 + (1 + 2 +1)×3 ] = 7020 штук. Для постачання цих компонентів використовуються упаковки по 100 штук, отже, всього необхідно 71 упаковка.

Для визначення кількості цих компонентів витрати використовуємо положення розділу. Комутаційне поле в КП будується за схемою interconnect, кількість обслуговуваних робочих місць складає N = 90. За формулами, наведеними в таблиці 1.10, встановлюється, що для монтажу обладнання в одній шафі КП потрібно 105 комплектів "гвинт М6 – квадратна гайка", а загалом в усіх технічних приміщеннях – 420 комплектів. Цей тип кріпильних елементів постачається упаковками по 50 штук, і в перелік постачаного обладнання включено 10 таких упаковок. Отриманий запас використовується для монтажу активного мережевого обладнання в апаратній, а також залишається в ЗІП для подальшого використання в процесі експлуатації інформаційно-обчислювальної системи підприємства.

*Розрахунок кількості елементів маркування* 

Визначення типів та кількості фінішної та технологічної маркування здійснюється відповідно до вказівок, наведених у підрозділі.

У технічних приміщеннях кросових поверхів і апаратній встановлюються панелі різного призначення, які мають стандартні елементи маркування. Маркування окремих кабелів, кабелів та розеток здійснюється за допомогою самоклеючихся маркерів. Згідно з чинними правилами, обидва кінці шнурівних виробів маркуються. Згідно з цим правилом на кожен кабель витрачається по чотири маркера (2 для технологічної маркування і 2 для фінішної маркування), а на кожний шнур - по два маркера. Розеткові модулі ІР маркуються лише один раз. Результати розрахунків представлені у таблиці 2.7.

### <span id="page-38-0"></span>**2.4.1 Технологічне і вимірювальне устаткування**

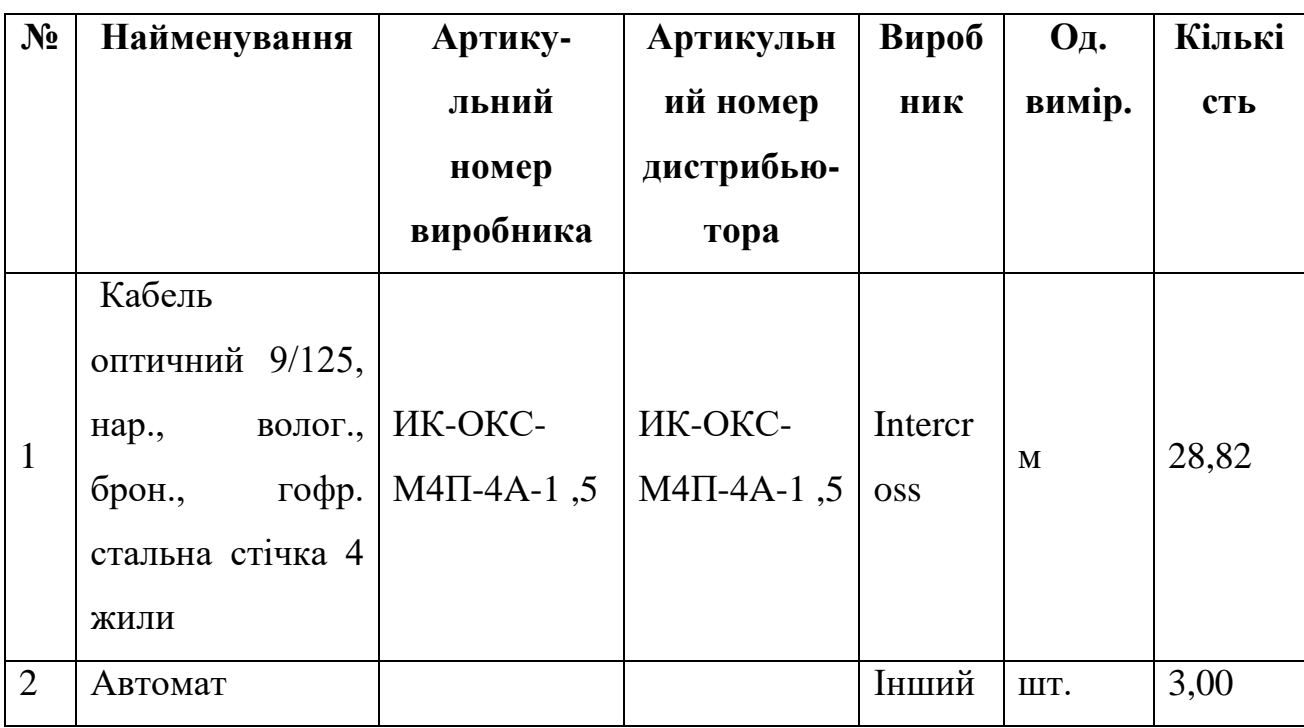

Таблиця 2.9 – Витримка із специфікації устаткування

# Продовження таблиці 2.9

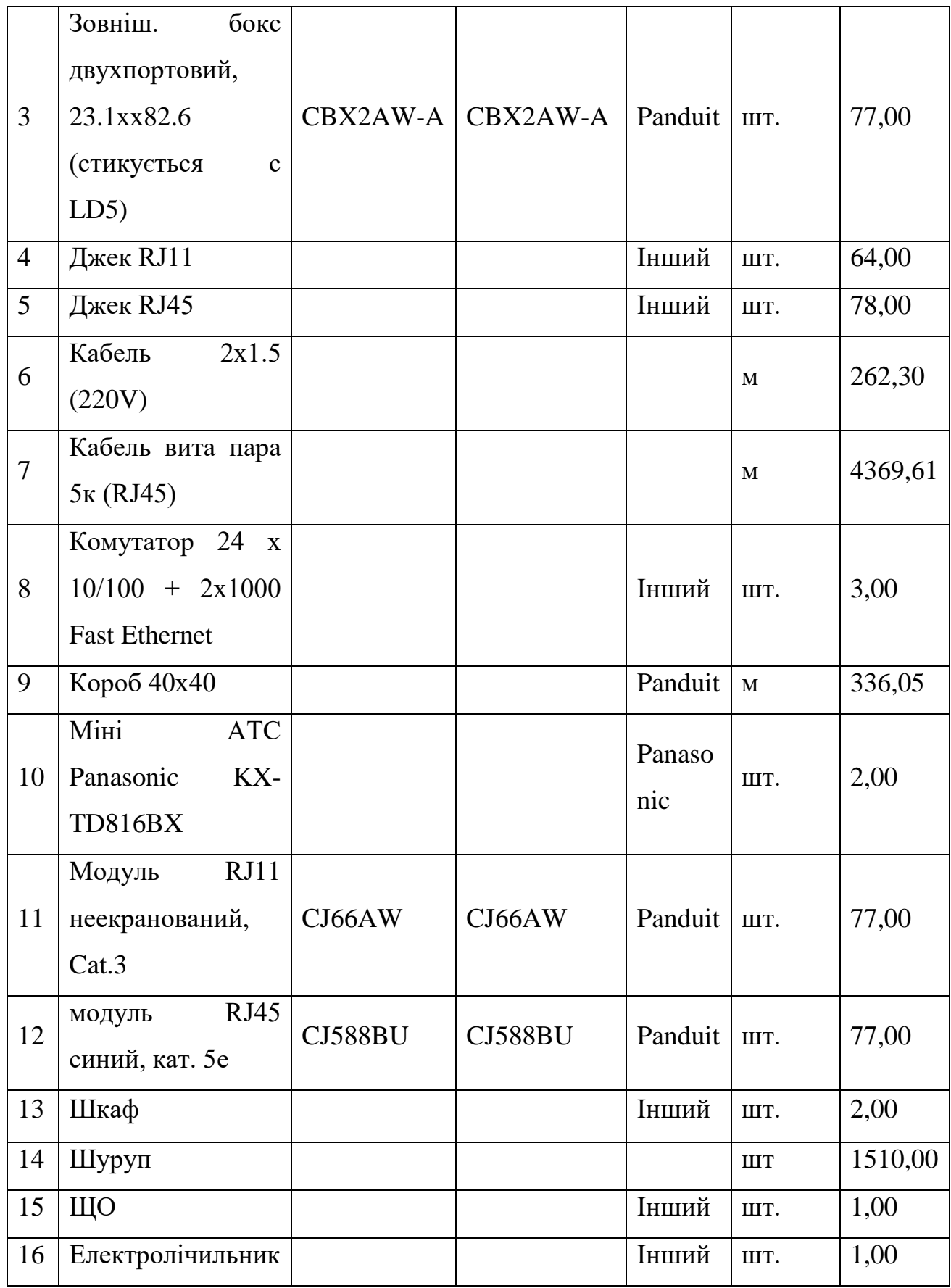

У списку поставки вказано наявність технологічних та вимірювальних приладів. Це устаткування передається замовнику після завершення монтажу і використовується ним у процесі поточної експлуатації для проведення різних перевірок, дрібного ремонту, організації нових кабельних ліній та в інших подібних ситуаціях. Під час монтажу вони також використовуються як візуальна допомога та для навчання персоналу замовника, який буде використовувати структуровану кабельну систему (СКС), якщо таке навчання передбачене у договорі. Однопровідний та 5-парний ударні інструменти використовуються для підключення кабелів до розеткових модулів, інформаційних розеток та комутаційних панелей.

При розрахунку кількості маркування горизонтального кабеля враховано маркери для резервних ліній категорії 5е підсистеми внутрішніх магістралей.

Кількість кабелів, які потребують маркування, визначається згідно з даними підрозділу 2.1.

Для тестування кабельних ліній і витих пар, а також оптичних кабелів, використовуються пристрої Omniscanner 2 і Simplifiber відповідно.

У цьому підрозділі також необхідно надати опис специфікацій, які передбачені інструкціями. Комплект інструментів та витратних матеріалів, який дозволяє навченому персоналу виконувати установку оптичних роз'ємів, забезпечує можливість розвитку та ремонту кабельної системи у разі аварій та несправностей середньої тяжкості. Повні специфікації можна знайти в колонках 2, 6 і 7. Заповнення останніх колонок в значній мірі залежить від конкретного виробника структурованої кабельної системи (СКС) і тому не наводиться тут, згідно загальної структури схеми проектованої мережі. На кресленні не показана частина комутаційних кабелів для полегшення розуміння.

### <span id="page-40-0"></span>**2.4.2 Вибір комутаторів**

Коли з'явилися перші пристрої, що дозволяли роз'єднувати мережу на декілька доменів колізій (фрагменти локальних мереж), побудовані на хабах,

вони були двопортовими і називалися мостами (бриджами). З плином часу цей тип устаткування став багатопортовим і отримав назву комутаторів (світчів). Протягом певного періоду обидва терміни використовувалися одночасно, але потім "міст" був замінений на "комутатор".

Зазвичай, при проектуванні мережі комутатори використовуються для з'єднання декількох доменів колізій локальної мережі. В реальному житті доменами колізій, як правило, є поверхі будівлі, в якій розгортається мережа. Їх зазвичай більше двох, що дозволяє ефективніше керувати трафіком, ніж у старих комутаторів-мостів. Крім того, комутатор може підтримувати резервні зв'язки між вузлами мережі.

Комутатори можуть керувати трафіком на основі протоколу канального рівня (Рівень 2) моделі OSI, що дозволяє контролювати МАС-адреси підключених пристроїв і забезпечувати трансляцію пакетів між різними стандартами (наприклад, від Ethernet до FDDI і навпаки). Особливо успішні результати цієї можливості виявляються в комутаторах Рівня 3, які мають можливості, схожі на маршрутизатори.

Комутатори виконують функцію пересилання пакетів між різними сегментами мережі. Вони є "навчаючимися" пристроями, що працюють на аналогічній технології. На відміну від мостів, комутатори не зберігають всі пакети в буфері. Це відбувається тільки в разі необхідності вирівнювання швидкостей передачі, відсутності адреси призначення в адресній таблиці або зайнятості порту, до якого має бути спрямований пакет. Комутатори оперативно пересилають пакети "на льоту", аналізуючи адреси призначення в заголовку пакета і відправляючи його відразу (затримка приблизно 30-40 мікросекунд) у відповідний порт на основі адресної таблиці. Таким чином, пакети переадресуються навіть до того, як вони повністю ввійшли в комутатор через вхідний порт. Але, на жаль, типові комутатори використовують алгоритм "старіння адрес", тому якщо протягом певного проміжку часу не відбувається передача даних за певною адресою, вона видаляється з адресної таблиці.

Комутатори підтримують режим повного дуплексу при підключенні один до одного. Це означає, що дані передаються і приймаються одночасно, що неможливо в звичайних Ethernet-мережах. Такий режим підвищує швидкість передачі даних вдвічі, а при з'єднанні кількох комутаторів можна досягнути ще більшої продуктивності мережі.

|                                      | Вибраний<br>комутатор                                                                                                    | Аналог 1                                                                                                    | Аналог 2                                                                                                    |
|--------------------------------------|----------------------------------------------------------------------------------------------------|----------------------------------------------------------------------------------------------------|----------------------------------------------------------------------------------------------------|
| Виробник                             | <b>SMC</b>                                                                                                    | Allied Telesyn                                                                                                    | 3Com                                                                                                    |
| Модель                               | EZ-1016DT                                                                                                    | AT-PS716                                                                                                    | OC SwitchOC<br>(3C16792)                                                                                                    |
| Кількість                            | 16*10Base-                                                                                                    | 16*10Base-                                                                                                    | 16*10Base-                                                                                                    |
| портів                               | $T/100$ Base $TX$                                                                                                    | $T/100$ Base $TX$                                                                                                    | $T/100$ Base $TX$                                                                                                    |
| Швидкість,<br>Мбіт/с                 | 10/100                                                                                                    | 10/100                                                                                                    | 10/100                                                                                                    |
| Підтримка<br>мережених<br>стандартів | • IEEE802.3<br>10BASE-T<br>Ethernet (мідь-<br>вита пара)<br>• IEEE802.3u<br>10BA8E-TX Fast<br>Ethernet (мідь-<br>вита пара)<br>IEEE802.3x Flow<br>control | • IEEE802.3<br>10BASE-T<br>Ethernet (мідь-<br>вита пара)<br>• IEEE802.3u<br>10BA8E-TX Fast<br>Ethernet (мідь-<br>вита<br>пара)<br>IEEE802.3x Flow<br>control | • IEEE802.3<br>(Ethernet)<br>• IEEE802.3u<br>(Fast Ethernet)<br>$\cdot$ IEEE 802.1 d<br>(функції моста<br>(brdging))<br>• IEEE 802.3x<br>(управління<br>потоками (flow<br>control) |
| Ціна, грн.                           | 1615                                                                                                    | 1626                                                                                                    | 1711,55                                                                                                    |

Таблиця 2.10 – Порівняльні характеристики комутаторів

Концентратори передають пакети даних в усі напрямки, крім вхідного, що призводить до обмеження пропускної здатності мережі і зниження швидкості при великому навантаженні через конфлікти при одночасній передачі даних. Замість концентраторів можна використовувати комутатори (або комутуючі концентратори), які передають повідомлення тільки в необхідний напрямок, розбиваючи мережу на сегменти і не пропускаючи непотрібні повідомлення в кожен сегмент.

У нашому випадку комутатори будуть використовуватися в приміщеннях та бухгалтерії, де зосереджений значний обсяг мережевого трафіку. Запропоновані комутатори EZ Switch™ 10/100 (EZ-108DT, EZ-1016DT і EZ-1024) мають різну кількість портів (8, 16 і 24 відповідно) і є надійними пристроями "plug&play". Вони ідеально підходять для розширення пропускної здатності локальної мережі і інтеграції технології Fast Ethernet для невеликих і середніх робочих груп. Комутатори повністю сумісні зі стандартами Ethernet і Fast Ethernet, що дозволяє зберегти існуючу інфраструктуру мережі. Кожен порт комутатора може працювати на швидкості 10 або 100 Мбіт/с, а вибір режиму і швидкості відбувається автоматично за допомогою функції автозавантаження.

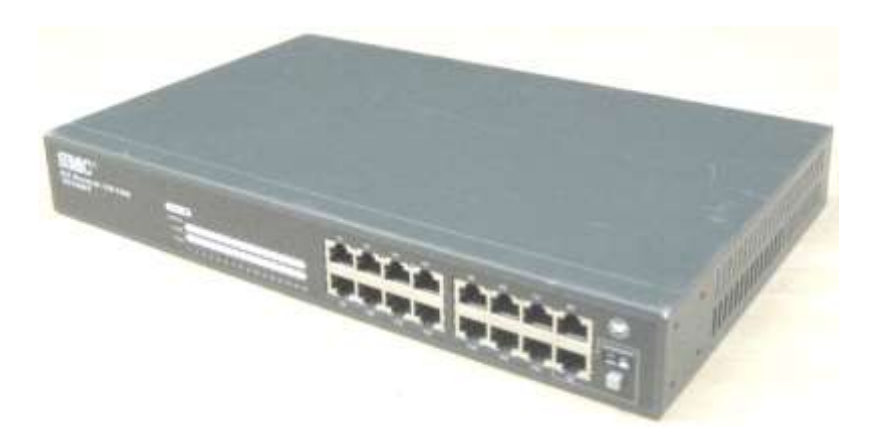

Рисунок 2.1 – Комутатори ЕZ-108DT та ЕZ-1016DТ

Ці пристрої є ідеальним вибором для використання як комутатори в департаменті, коли потрібно підключити концентратори Fast Ethernet hubs,

сервери і виділених користувачів до існуючих сегментів мережі. Вони мають достатню потужність, надійність і продуктивність для цієї ролі.

Ці комутатори використовують метод комутації "store and forward", що запобігає поширенню помилкових пакетів по мережі. Вони також підтримують керування потоком у режимі повного дуплексу, що забезпечує максимальну збереженість даних, навіть при високому навантаженні мережі.

Щодо продуктивності, ці комутатори мають широку смугу пропускання варіантами 0.8, 1.6 або 2.4 Gbps. Вони здатні фільтрувати і ретранслювати кадри на максимально можливій швидкості в кабелі (full wire speed). Також вони мають значну пам'ять для запам'ятовування адрес MAC (до 1000 або 12000, залежно від моделі), що сприяє ефективній роботі в мережі.

Ці комутатори відмінно підходять для розгалуження мережі персональних комп'ютерів. Зараз ми можемо вибрати комутатор SMC-EZ108DT з 8 портами, який задовольнить ваші потреби. Він легкий у встановленні і використанні, підтримує автоузгодження для автоматичного вибору оптимальної швидкості передачі даних і режиму роботи. Також він має систему індикаторів для моніторингу трафіка в сегментах мережі і може бути встановлений у стійку 19". З надійністю і тривалою гарантією, цей комутатор стане надійним рішенням для вашої мережі.

### <span id="page-44-0"></span>**2.4.3 Вибір маршрутизатора**

У мережах ІЕЕЕ 802.3 або Ethernet використовуються різні типи пристроїв, таких як hub-и, bridge-и і switch-и, для різних цілей. Hub-и використовуються для організації робочих груп, bridge-и з'єднують два сегменти мережі і локалізують трафік у межах кожного сегмента, а switch-и дозволяють з'єднувати кілька сегментів локальної мережі. Однак, є особливий тип пристроїв, який називається маршрутизаторами (routers), і вони застосовуються в складних мережах для зв'язку між різними ділянками мережі з різними мережевими протоколами і для ефективного маршрутизації трафіку.

Маршрутизатори використовуються для об'єднання різнорідних мереж і забезпечення альтернативних шляхів. Вони можуть мати різну кількість і типи портів, що визначає їхнє місце використання. Маршрутизатори можуть використовуватись у локальних мережах Ethernet для керування трафіком у складних мережевих структурах, для з'єднання мережі Ethernet з іншими типами мереж, такими як Токен Ring, FDDI, а також для підключення локальних мереж до глобального Інтернету.

Маршрутизатори не тільки забезпечують зв'язок між різними типами мереж і доступ до глобальної мережі, але також можуть керувати трафіком на рівні мережевого протоколу (рівень 3 в моделі OSI), що вище, ніж комутатори. Вони вирішують задачу ефективної доставки пакетів, враховуючи складні маршрутизаційні алгоритми. Протоколи маршрутизації, такі як RIPv2 і OSPF, визначають оптимальний шлях для доставки пакетів, враховуючи різні критерії, такі як кількість хопів, продуктивність мережі і затримки передачі.

Маршрутизатори грають важливу роль в мережах, особливо в складних структурах. Вони здатні працювати з різними мережевими протоколами і забезпечують ефективну маршрутизацію трафіку. Крім того, вони можуть фільтрувати пакети і забезпечувати більш високий рівень локалізації трафіку.

Сучасні маршрутизатори мають ряд важливих характеристик:

– Підтримка комутації рівня 3, швидкої маршрутизації рівня 3 та комутації рівня 4.

– Підтримка передових технологій передачі даних, таких як Fast Ethernet, Gigabit Ethernet та АТМ.

– Підтримка технологій АТМ зі швидкістю до 622 Мбіт/сек.

– Підтримка різних типів кабельних з'єднань, включаючи мідні, оптичні та їхні різновиди.

– Підтримка WAN-з'єднань, включаючи протоколи РРР, Frame Relay, НSSІ, SONET і інші.

– Підтримка комутації рівня 4 (Layer 4 Switching).

– Підтримка механізму "сервіс по запиту" (Quality of Service -  $QoS$ ).

– Підтримка основних протоколів маршрутизації, таких як ІР RIP1, ІР RIP2, ОSPF, ВGР-4, ІРХ RIP/SАР, а також протоколів IGMP, DVMPR, PIM-DМ, РІМ-SМ, RSVP.

– Підтримка кількох ІР мереж одночасно.

Таблиця 2.11 – Порівняння характеристик декількох моделей маршрутизаторів

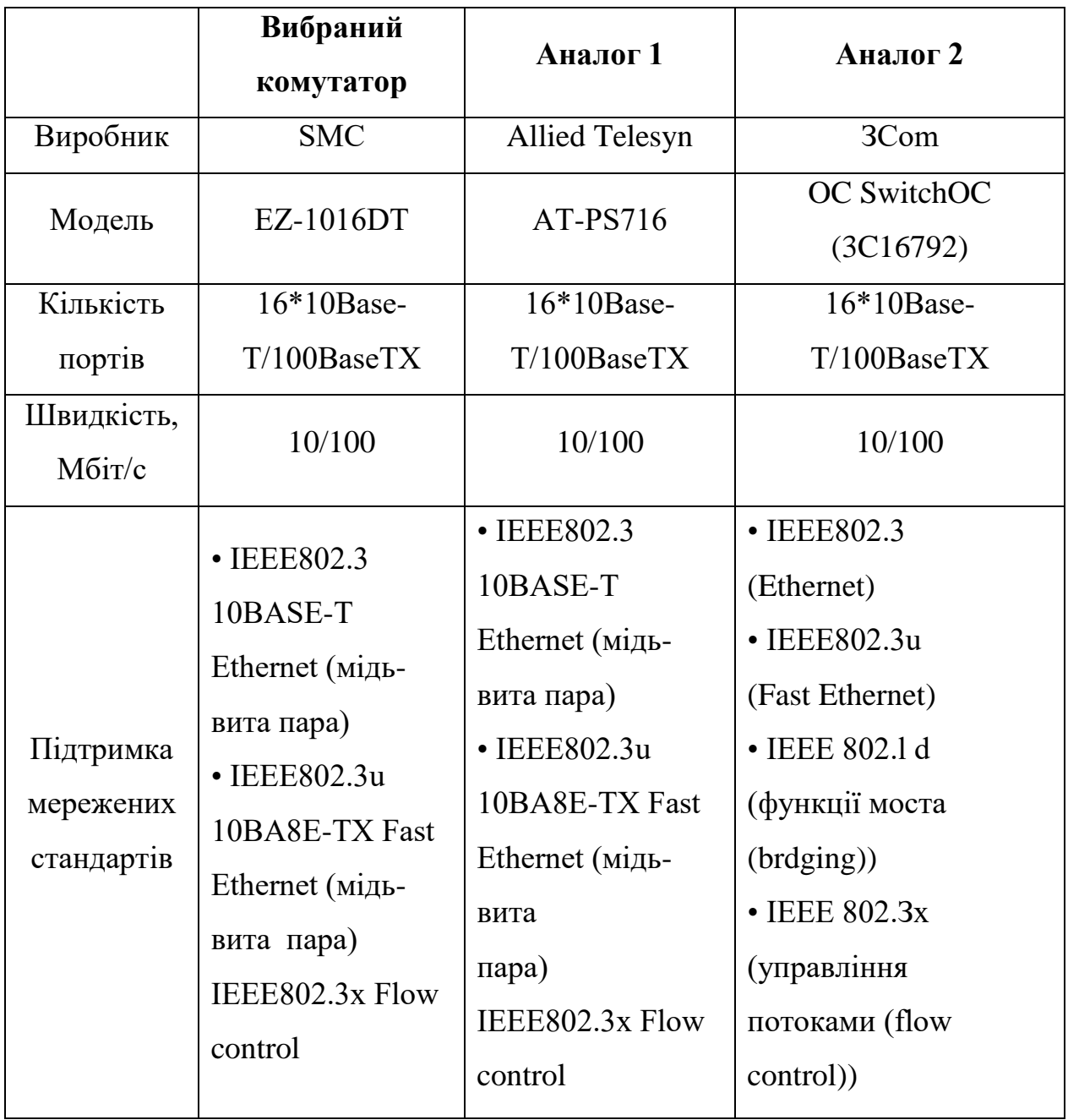

З урахуванням вказаних характеристик, ми можемо вибрати маршрутизатор SMC7404ВRА ADSL Ваrricade для з'єднання локальної мережі з глобальною мережею. Цей маршрутизатор має 4 порти RJ-45 10/100Мbрs для підключення основних вузлів мережі і один порт для з'єднання з глобальною мережею. Він також має вбудований DHCP-сервер для призначення ІР-адрес комп'ютерам мережі і принт-сервер для спільного використання принтера. За допомогою вбудованого брандмауера на основі NAT firewall забезпечується безпечний доступ до зовнішньої мережі.

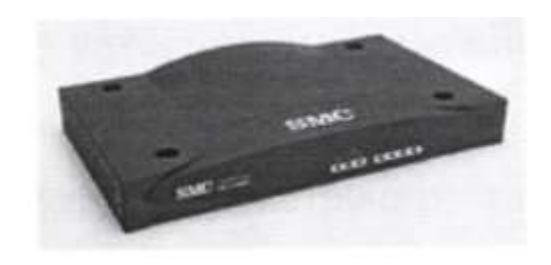

Рисунок 2.2 – Маршрутизатор SMC7404ВRА

Основні особливості цього пристрою включають:

Має 4 порти 10/100 Мбіт/сек з автоматичним визначенням швидкості з'єднання.

– Підтримує full-rate G.dmt (8 Мбіт/сек вниз, 640 Кбіт/сек вгору) і економічне G.lite з'єднання (1.5 Мбіт/сек вниз, 512 Кбіт/сек вгору).

– Вбудований брандмауер з фільтрацією пакетів, NAT і NAPT для забезпечення безпеки даних і доступу.

- Підтримка віддаленого керування і відновлення мікрокоду.
- Функціонує як міст або маршрутизатор.
- Має вбудований принт-сервер.
- Сумісний з устаткуванням DSLAMs всіх основних виробників.
- Підтримує Аnnexe A.

– Підтримка RFC1483 Encapsulation (ІР, Bridging & Encapsulated Routing).

– Підтримка РРР over АТМ (LLC & VС multiplexing) згідно з RFC2364.

- Може підтримувати до 8 РVС.
- Traffic shaping (UBR, VBR, CBR).
- Підтримка ОАМ (1.610).
- Підтримка РРР over Ethernet згідно з RFC2516.
- Підтримка DSL handshaking, G.994.1.

Загалом, цей пристрій є високофункціональним і надає широкі можливості для підключення до DSL-мережі та забезпечення безпеки та керування трафіком.

### <span id="page-49-0"></span>**РОЗДІЛ 3. БЕЗПЕКА ЖИТТЄДІЯЛЬНОСТІ, ОСНОВИ ХОРОНИ ПРАЦІ**

#### <span id="page-49-1"></span>**3.1 Охорона праці**

В кваліфікаційній роботі освітнього рівня «Бакалавр» проектується комп'ютерна мережа приватного підприємства «UnoCallGroup», яке займається проектуванням систем теплогазопостачання та водопроводів, газифікацією, опаленням, водопостачанням. При її проектуванні враховані всі нормативні правові акти, вимоги, санітарні норми з охорони праці. Приміщення даної організації розташовані на двох поверхах офісної будівлі. Тому всі користувачі будуть об'єднані в одну локальну мережу. Вихідними даними для проектування є план поверхів і розміщення робочих місць в приміщенні.

Вимоги до приміщень для експлуатації комп'ютерної мережі приватного підприємства «UnoCallGroup» такі:

 Виробничі об'єкти повинні відповідати проектній документації, затвердженій в установленому порядку.

 Під час експлуатації будівель та споруд, де розміщені робочі місця операторів, повинні забезпечуватись вимоги:

 Електробезпека будівель та приміщень, де розміщені робочі місця операторів, повинна відповідати вимогам Правил безпечної експлуатації електроустановок споживачів, затверджених наказом Держнаглядохоронпраці від 09.01.98 [№ 4,](http://zakon.nau.ua/print/?code=z0093-98) зареєстрованих у Міністерстві юстиції України 10.02.98 за № 93/2533 (далі – НПАОП 40.1-1.21-98).

 Будівлі та приміщення, де розміщені комп'ютерні робочі місця, повинні відповідати вимогам нормативно-технічної та експлуатаційної документації виробника ЕОМ з ВДТ і ПП, чинних санітарних норм, санітарних норм і правил, вказаних у [ДСанПІН 3.3.2.007-98.](http://zakon.nau.ua/print/?code=v0007282-98)

 Згідно з [ДСанПІН 3.3.2.007-98](http://zakon.nau.ua/print/?code=v0007282-98) не дозволяється розташування приміщень з робочими місцями операторів у підвалах і цокольних поверхах.

 Площу та об'єм для одного робочого місця оператора визначають згідно з вимогами [ДСанПІН 3.3.2.007-98.](http://zakon.nau.ua/print/?code=v0007282-98) Площа має бути не менше 6,0 кв.м,  $o$ б'єм – не менше 20,0 куб.м.

 Заземлені конструкції, що знаходяться в навчальних кабінетах, де розміщені робочі місця операторів (батареї опалення, водопровідні труби, кабелі із заземленим відкритим екраном), мають бути надійно захищені діелектричними щитками або сітками з метою недопущення потрапляння працівника під напругу.

 Приміщення, в яких розміщуються робочі місця операторів сервера загального призначення, обладнуються системою автоматичної пожежної сигналізації та засобами пожежогасіння відповідно до вимог [НАПБ Б.06.004-](http://zakon.nau.ua/print/?code=z0990-05) [2005,](http://zakon.nau.ua/print/?code=z0990-05) ДБН В.2.5-13-98, [НАПБ А.01.001-2004](http://zakon.nau.ua/print/?code=z1410-04) і вимог нормативно-технічної та експлуатаційної документації виробника.

Проходи до засобів пожежогасіння мають бути вільними.

Вимоги до організації та обладнання робочих місць комп'ютерної мережі ТОВ «Корцентр» такі:

 Організація робочого місця оператора повинна забезпечувати відповідність усіх елементів робочого місця та їх розташування ергономічним вимогам ГОСТ 12.2.032-78 "ССБТ. Рабочее место при выполнении работ сидя. Общие эргономические требования".

 Розміщення принтера або іншого пристрою введення-виведення інформації на робочому місці має забезпечувати добру видимість екрана ВДТ, зручність ручного керування пристроєм введення-виведення інформації в зоні досяжності моторного поля згідно з вимогами [ДСанПІН 3.3.2.007-98.](http://zakon.nau.ua/print/?code=v0007282-98)

Для проведення робіт потрібно проводити інструктажі з питань охорони праці. Інструктажі з питань охорони праці проводяться на ПП «UnoCallGroup», незалежно від характеру їх трудової діяльності, підлеглості і форми власності. Мета інструктажу – навчити працівника правильно і безпечно для себе і оточуючого середовища виконувати свої трудові обов'язки.

Керівництво, організація і відповідальність за своєчасне і правильне проведення інструктажів покладається на власника (керівника) підприємства, установи, організації, а у підрозділах – на керівника підрозділу.

Комп'ютерна мережа ПП «UnoCallGroup» спроектована згідно вимог охорони праці. Відповідно до цих вимог в кваліфікаційній роботі «Бакалавр» здійснювалось розміщення робочих місць, що представлено на слайді, зокрема в кабінетах: 101 площею 60 м<sup>2</sup> розміщено 6 робочих станцій, 102 площею 27 м<sup>2</sup> розміщено 4 робочих станції, 103 площею 54 м<sup>2</sup> розміщена 1 робоча станція, 104 площею 27 м<sup>2</sup> розміщена 1 робоча станція, 105 площею 27 м<sup>2</sup> розміщено 4 робочих станції, 201 площею 60 м<sup>2</sup> розміщено 3 робочих станції, 202 площею 30 м<sup>2</sup> розміщено 3 робочих станції, 203 площею 75 м<sup>2</sup> розміщено 2 робочих станції, 208 площею 27 м<sup>2</sup> розміщено 2 робочих станції. На слайді фізичної топології мережі показано розміщення комп'ютерів в приміщеннях на першому і другому поверхах.

### <span id="page-51-0"></span>**3.2 Безпека життєдіяльності**

*Фактори, що впливають на функціональний стан користувачів комп'ютерів*

З інтенсивним впровадженням автоматизації та комп'ютеризації нагальною стала потреба врахування таких психологічних можливостей людини як швидкість реакції, особливості пам'яті та уваги, емоційний стан тощо. Поява операторської діяльності, пов'язаної з використанням комп'ютерів, призвела до зменшення фізичної важкості праці та зниження ризику виробничого травматизму. Проте на користувача комп'ютера посилився вплив нових, раніше невідомих чи маловідомих несприятливих виробничих чинників фізичного, хімічного та психологічного характеру.

Надійність роботи системи "людина-комп'ютер" значною мірою визнаються функціональним станом користувачів комп'ютерів. З іншого боку на функціональний стан людини, яка працює за комп'ютером, виявляють вплив

чинники, пов'язані з виробничим середовищем, характером трудового процесу, внутрішніх і зовнішніх засобів діяльності тощо.

Праця користувача комп'ютера характеризується надмірним нервовоемоційним зоровим напруженням, довготривалим статичним навантаженням, обмеженням рухової активності, дією електростатичних полів, радіочастотного та рентгенівського випромінювання. Усе це призводить до розвитку неврозів, відхилень у психіці, погіршення пам'яті, захворювань опорно-рухомого апарату, серцево-судинної, імунної систем, органів слуху, зору, шкіри, порушень репродуктивної функції тощо.

Науковцями інституту медицини праці Академії медичних наук України досліджувалась захворюваність працівників з різною тривалістю використання комп'ютерів і характером діяльності їх користувачів. Розглядались три групи користувачів комп'ютерів:

1) системні інженери-програмісти (тривалість роботи за комп'ютером більше шести годин на день);

2) інженери-економісти, які у своїй роботі використовують уже розроблене програмне забезпечення (тривалість роботи від 4 до 6 годин);

3) математики-укладачі завдань, які працюють за комп'ютером не більше двох годин на день.

У роботі з комп'ютерами основне навантаження припадає на всі елементи зорового аналізатора. Враховуючи виняткову важливість органів зору для користувачів комп'ютерів, у багатьох країнах світу виконано фундаментальні дослідження щодо впливу відеотерміналу комп'ютера на зір людини. Зокрема встановлено, що частина порушень зору професійних користувачів комп'ютерів на 15-20% більша, ніж серед працівників, які у своїй діяльності не використовують комп'ютери. У значної частини осіб електромагнітне випромінювання від комп'ютерів викликає катаракту очей. Значні напруження на зорові нерви та відповідні зорові центри кори головного мозку призводять до неминучого зниження гостроти зору, далекозорості, проблем з фокусуванням зору. Постійний напружений погляд на екран дисплея, зменшуючи частоту моргання, призводить до зменшення зволоження поверхні очного яблука сльозовою рідиною, яказахищає рогівку ока від висихання, дії механічних чинників (пороху та інших забруднювачів). Це може призвести до появи так званого синдрому Сікка: рогівка висихає і каламутніє аж до появи сліпоти.

### <span id="page-53-0"></span>**3.3 Висновок до третього розділу**

В третьому розділі кваліфікаційної роботи описано вимоги до приміщень для експлуатації комп'ютерної мережі приватного підприємства «UnoCallGroup, а також наведено фактори, що впливають на функціональний стан користувачів комп'ютерів.

### **ВИСНОВКИ**

<span id="page-54-0"></span>У рамках бакалаврської кваліфікаційної роботи було розроблено комп'ютерну мережу для підприємства "UnoCallGroup". У процесі проектування була визначена топологія мережі, підключено мережеве обладнання та розподілено адресний простір. Використання віртуальних мереж дозволило забезпечити зручний механізм для захисту службової інформації від несанкціонованого доступу та підвищити продуктивність мережі. Утворення віртуальних мереж на основі мережевих адрес стало зручним рішенням для невеликих мереж, оскільки це дозволяє користувачам вільно переміщуватись в межах мережі.

Обравши топологію "розширена зірка", було об'єднано в одну локальну мережу два класи інформатики, навчальні класи двох поверхів, актовий зал і кабінети директора, завучів, секретаря і бухгалтерів.

В основній частині пояснювальної записки був проведений аналіз та огляд технологій, необхідних для розробки мережі. Також у цьому розділі було описано проектування кабельної інфраструктури, ключові принципи побудови логічної топології та створення віртуальних підмереж.

Програмне забезпечення серверів та робочих станцій відповідає наступним вимогам:

– Функціональна повнота - підтримка різноманітних сервісів.

– Продуктивність.

– Масштабованість.

– Працездатність на потужній платформі.

– Забезпечення надійного захисту інформації від несанкціонованого доступу.

– Надійне збереження інформації.

– Розмежування прав доступу до ресурсів.

#### **ПЕРЕЛІК ДЖЕРЕЛ**

<span id="page-55-0"></span>1. ANSI/NECA/BICSI 568-2001. Installing Commercial Building Telecommunication Cabling. An American National Standard. BICSI,

January в 2002. – 39 р

2. EIA/TIA-569. Commercial Building Standard for Telecommunications Pathways and Spaces. – October в 1990. – 110 р.

3. ISO/IEC TR 14763-2. Information technology – Implementation and operation of customer premises cabling – Part 2: Planning and installation. First edition. 2000-07. – 20 p.

4. TIA/EIA TSB-72. Centralized Optical Fiber Cabling Guidelines. – October 1995.

5. TIA/EIA TSB-75. Additional Horizontal Cabling Practices For Open Offices. -August 1996.

6. TIA/EIA-568-B.l. Commercial Building Telecommunications Cabling Standard. Part 1: General Requirements. – May 2001. – 79 р.

7. TIA/EIA-570-A. Residential Telecommunications Cabling Standard (Revision of EIA/TIA-570). October в 1999. – 55 р.

8. Прокопенко B.I. Трудове право України: Підручник. - X.: Фірма "Консум", 1998. - С. 360

9. Відомості Верховної Ради України. - 1992. - №49. - Ст. 668 с.

10. Буров, Є.В. Комп'ютерні мережі: підручник / Є.В. Буров. – Львів : «Магнолія 2006», 2010. – 262с. 2.

11. Городецька О. Комп'ютерні мережі. Навчальний посібник / О. С. Городецька, В. А, Гикавий, О. В. Онищук – Вінниця: ВНТУ, 2015. – 128 с.

12. Комп'ютерні мережі : навчальний посібник / А. Г. Микитишин, М. М. Митник, П. Д. Стухляк, В. В. Пасічник. - Львів: «Магнолія 2006», 2013. -256 с.

13. Мельник І. Проектування та дослідження комп'ютерних мереж / І. Мельник, А. Лунтовський. – К. : Університет «Україна», 2010. – 362 с.

14. Ткаченко В. Комп'ютерні мережі та телекомунікації: навч. посіб. / В. А. Ткаченко, О. В. Касілов, В. А. Рябик – Харків: НТУ "КПІ", 2011. – 224 с.

15. Бедрій Я. Основи охорони праці користувачів персональних комп'ютерів: навчальний посібник для студентів ВНЗ та інженерів-практиків. Навчальна книга-Богдан. 2014. 144 с.

16. Жидецький, В. Ц. Основи охорони праці: підручник / В. Ц. Жидецький. – Вид. 3-є, перероб. і доп. – Львів : Українська академія друкарства, 2006. - 200 с.